#### OIKONOMIKO ΠΑΝΕΠΙΣΤΗΜΙΟ AOHNON

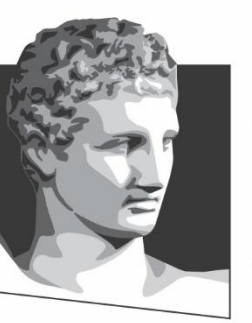

ATHENS UNIVERSITY OF ECONOMICS AND BUSINESS

#### **Λειτουργικά Συστήματα**

#### **Ενότητα # 1:** Εισαγωγή **Διδάσκων:** Γεώργιος Ξυλωμένος **Τμήμα:** Πληροφορικής

ΕΙΔΙΚΗ

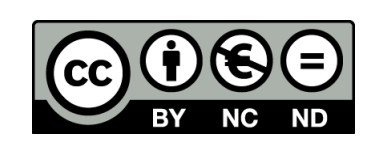

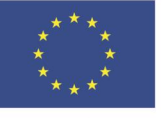

Ευρωπαϊκή Ένωση Ευρωπαϊκό Κοινωνικό Ταμείο

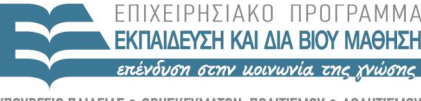

 $A I \Delta X F I P I \Sigma H \Sigma$ Y TH P F S I A

Με τη συγχρηματοδότηση της Ελλάδας και της Ευρωπαϊκής Ένωσης

#### **Χρηματοδότηση**

- Το παρόν εκπαιδευτικό υλικό έχει αναπτυχθεί στα πλαίσια του εκπαιδευτικού έργου του διδάσκοντα.
- Το έργο «**Ανοικτά Ακαδημαϊκά Μαθήματα στο Οικονομικό Πανεπιστήμιο Αθηνών**» έχει χρηματοδοτήσει μόνο τη αναδιαμόρφωση του εκπαιδευτικού υλικού.
- Το έργο υλοποιείται στο πλαίσιο του Επιχειρησιακού Προγράμματος «Εκπαίδευση και Δια Βίου Μάθηση» και συγχρηματοδοτείται από την Ευρωπαϊκή Ένωση (Ευρωπαϊκό Κοινωνικό Ταμείο) και από εθνικούς πόρους.

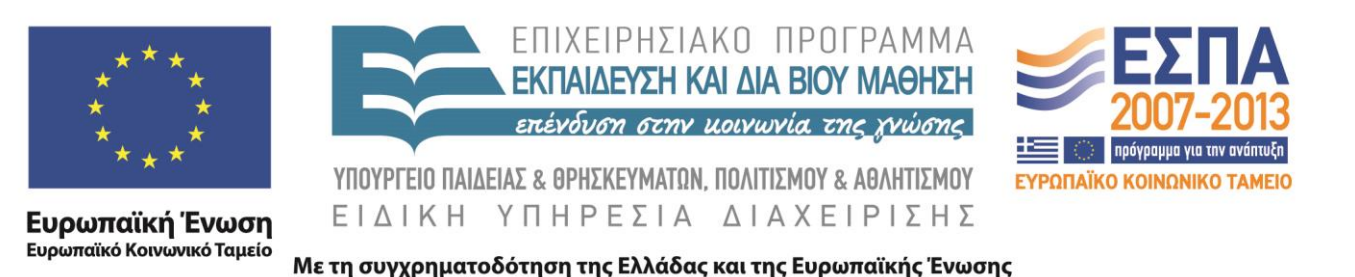

# **Άδειες Χρήσης**

- Το παρόν εκπαιδευτικό υλικό υπόκειται σε άδειες χρήσης Creative Commons.
- Οι εικόνες προέρχονται από το βιβλίο «Σύγχρονα Λειτουργικά Συστήματα», A.S. Tanenbaum, 4<sup>η</sup> έκδοση, 2018, Εκδόσεις Κλειδάριθμος.

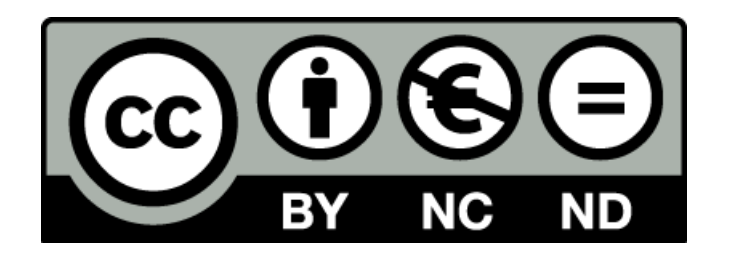

#### **Σκοποί ενότητας**

- Κατανόηση των στόχων και της ιστορικής εξέλιξης των λειτουργικών συστημάτων (ΛΣ)
- Επισκόπηση του υλικού υπολογιστών
- Κατανόηση των τύπων των ΛΣ
- Παρουσίαση των βασικών εννοιών και των τυπικών κλήσεων των ΛΣ
- Παρουσίαση των τρόπων δόμησης ΛΣ
- Εισαγωγή στη γλώσσα C

#### **Περιεχόμενα ενότητας**

- Tι είναι το λειτουργικό σύστημα (ΛΣ);
- Ιστορία ΛΣ
- Υλικό υπολογιστών
- Είδη ΛΣ
- Έννοιες ΛΣ
- Κλήσεις συστήματος
- Δομή ΛΣ
- Η γλώσσα C

#### OIKONOMIKO ΠΑΝΕΠΙΣΤΗΜΙΟ **AGHNON**

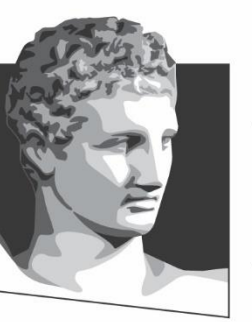

ATHENS UNIVERSITY OF ECONOMICS AND BUSINESS

#### **Τι είναι το λειτουργικό σύστημα;**

**Μάθημα:** Λειτουργικά Συστήματα, **Ενότητα # 1:** Εισαγωγή **Διδάσκων:** Γιώργος Ξυλωμένος, **Τμήμα:** Πληροφορικής

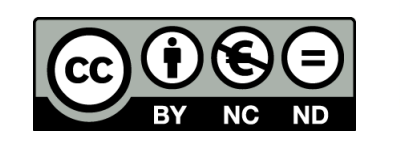

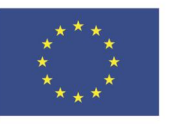

Ευρωπαϊκή Ένωση Ευρωπαϊκό Κοινωνικό Ταμείο Με τη συγχρηματοδότηση της Ελλάδας και της Ευρωπαϊκής Ένωσης

EIAI

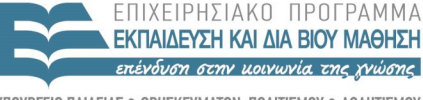

 $\Lambda$  |  $\Delta$  X

#### **Τι δεν είναι το ΛΣ;**

- Δεν είναι το λογισμικό που έρχεται με τον ΗΥ – Μπορούμε να το αλλάξουμε αν θέλουμε
- Δεν είναι η διεπαφή με το χρήστη – Το ίδιο ΛΣ μπορεί να έχει GUI και CLI
- Δεν είναι ένα πρόγραμμα εφαρμογής

– Δεν κάνει κάτι εμφανώς χρήσιμο για τον χρήστη

#### **Τι κάνει το ΛΣ;**

- Ένας υπολογιστής έχει πολλούς πόρους
	- Επεξεργαστές, μνήμες, δίσκους, εκτυπωτές, …
- Το ΛΣ είναι ένα ιδιαίτερο πρόγραμμα
	- Παροχή διεπαφής προς τον προγραμματιστή
		- Όχι προς τον απλό χρήστη!
	- Διαχείριση των πόρων του υπολογιστή
		- Χρονοπρογραμματισμός, έλεγχος πρόσβασης, …

#### **Η επεκτεταμένη μηχανή**

- Όψη του λειτουργικού συστήματος από πάνω – Μετατροπή μιας άσχημης εικόνας σε πιο όμορφη
- Το λειτουργικό σύστημα παρέχει αφαιρέσεις – Κάθε είδος δίσκου είναι πολύ διαφορετικό
	- Το λειτουργικό σύστημα μας παρουσιάζει αρχεία
		- Μετατροπή εντολών αρχείων σε εντολές δίσκου
- Σε ποιον παρέχεται η λογική αφαίρεση;
	- Στους προγραμματιστές των εφαρμογών
		- Διεπαφή προγραμματισμού (API)

# **Ο διαχειριστής πόρων**

- Όψη του λειτουργικού συστήματος από κάτω
	- Διαχείριση των πόρων ενός συστήματος
- Ταυτόχρονη εκτέλεση προγραμμάτων
	- Κάθε πρόγραμμα θεωρεί ότι έχει δική του μηχανή
- Διαχείριση και προστασία πόρων
- Πολύπλεξη πόρων σε δύο άξονες
	- Χρόνος: διαδοχική χρήση ΚΜΕ από προγράμματα
	- Χώρος: συνύπαρξη προγραμμάτων στη μνήμη

#### **Καταστάσεις επεξεργαστή (1 από 2)**

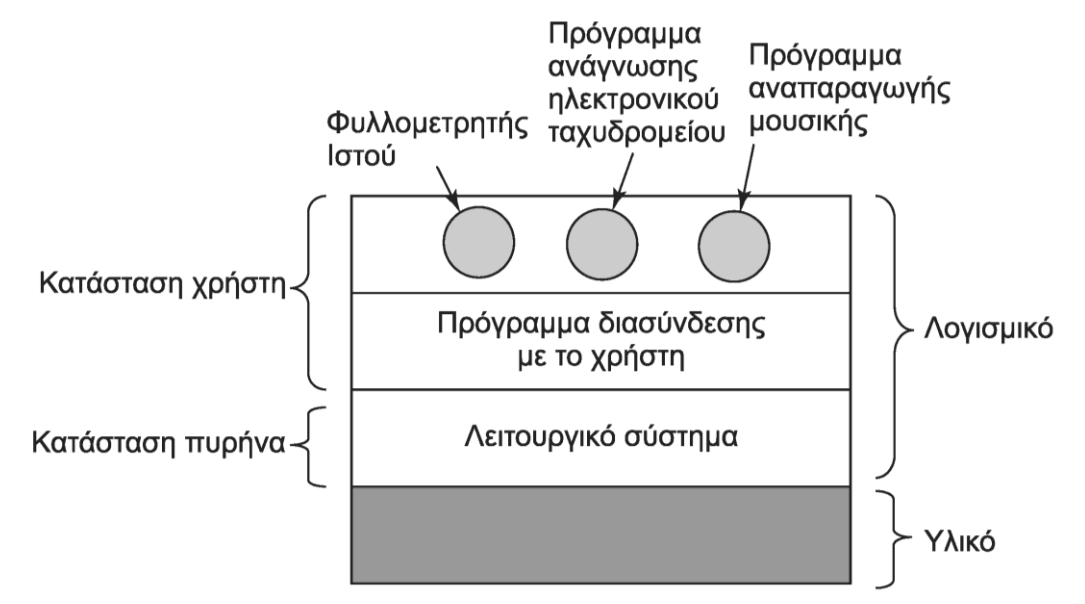

- Κατάσταση πυρήνα: λειτουργικό σύστημα – Επιτρέπεται η εκτέλεση όλων των εντολών
- Κατάσταση χρήστη: διεπαφή και εφαρμογές
	- Δεν επιτρέπεται η εκτέλεση ορισμένων εντολών

#### **Καταστάσεις επεξεργαστή (2 από 2)**

- Γιατί χρειάζονται οι καταστάσεις;
- Η πολύπλεξη πόρων απαιτεί προστασία
	- Τα προγράμματα πρέπει να απομονώνονται
	- Οι «επικίνδυνες» λειτουργίες είναι για το ΛΣ
- Το ΛΣ μας δίνει μια εικονική μηχανή
	- Επιτρέπονται όλες οι μη προνομιούχες εντολές
	- Οι προνομιούχες κρύβονται πίσω από κλήσεις ΛΣ

#### **Γιατί να έχουμε μάθημα ΛΣ;**

- Τι περιλαμβάνει το λειτουργικό σύστημα;
	- Λογισμικό που εκτελείται σε κατάσταση πυρήνα
	- Πιθανόν και προνομιούχο λογισμικό χρήστη
- Γιατί μελετάμε τα λειτουργικά συστήματα;
	- Κρίσιμος παράγοντας απόδοσης των εφαρμογών
	- Δύσκολο να γραφτούν νέα λόγω πολυπλοκότητας
- Κύρια λειτουργικά συστήματα
	- UNIX και απόγονοι: Linux, BSD, OSX
	- Windows NT και απόγονοι

#### OIKONOMIKO ΠΑΝΕΠΙΣΤΗΜΙΟ **AOHNON**

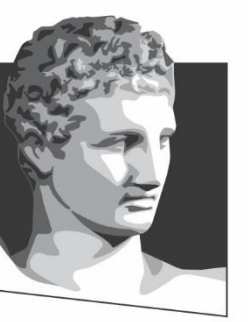

ATHENS UNIVERSITY OF ECONOMICS AND BUSINESS

#### **Ιστορία ΛΣ**

**Μάθημα:** Λειτουργικά Συστήματα, **Ενότητα # 1:** Εισαγωγή **Διδάσκων:** Γιώργος Ξυλωμένος, **Τμήμα:** Πληροφορικής

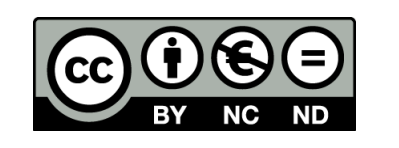

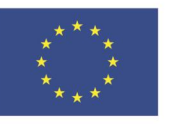

Ευρωπαϊκή Ένωση Ευρωπαϊκό Κοινωνικό Ταμείο ΕΙΔΙΚΗ

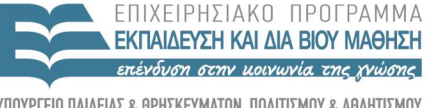

Με τη συγχρηματοδότηση της Ελλάδας και της Ευρωπαϊκής Ένωσης

 $\begin{array}{c}\n\land & \bot \land \lor \land \vdash \vdash \vdash \vdash \vdash \vdash \land \vdash \land \vdash \end{array}$ 

#### **Γιατί μας ενδιαφέρει η ιστορία;**

- Τα ΛΣ δεν σχεδιάστηκαν με κάποιο σχέδιο
	- Αρχικά δεν υπήρχαν καθόλου ΛΣ
	- Σταδιακά άρχισε να γράφεται τέτοιο λογισμικό
		- Κάθε φορά, αντιμετώπιζε συγκεκριμένη ανάγκη
		- Είτε εξελίξεις υλικού, είτε άλλους τρόπους χρήσης
- Τα σημερινά ΛΣ έχουν μακριά ιστορία – Η σχεδίασή τους αντανακλά ιστορικές επιλογές

# **Ιστορία ΛΣ (1 από 12)**

- Πρώτη γενιά (1945-1955): λυχνίες κενού
	- Προγραμματισμός από τους σχεδιαστές
	- Απόλυτη γλώσσα μηχανής ή πίνακες καλωδιώσεων
	- Σχετικά απλές μηχανές με απλές λειτουργίες
	- Δεν υπήρχε λειτουργικό σύστημα
- Χρήση διάτρητων καρτών για προγραμματισμό
	- Αρχικά χρήση μόνο για είσοδο δεδομένων
	- Αργότερα, αποθήκευση προγράμματος στη μνήμη

# **Ιστορία ΛΣ (2 από 12)**

- Δεύτερη γενιά (1955-1965): τρανζίστορ
	- Μηχανές αρκετά αξιόπιστες ώστε να πωλούνται
	- Οι προγραμματιστές δεν είναι πια οι σχεδιαστές
- Υποβολή και εκτέλεση εργασιών (jobs)
	- Κάθε εργασία αποτελείται από μια σειρά κάρτες
	- Ο προγραμματιστής δίνει τις κάρτες στο χειριστή
	- Ο χειριστής υποβάλει τις εργασίες με τη σειρά
	- Χρειάζεται ένας ελεγκτής των εργασιών!

# **Ιστορία ΛΣ (3 από 12)**

- Συστήματα δέσμης
	- Ειδικές κάρτες ελέγχου μιας εργασίας (\$)
	- Κάρτες προγράμματος και δεδομένων

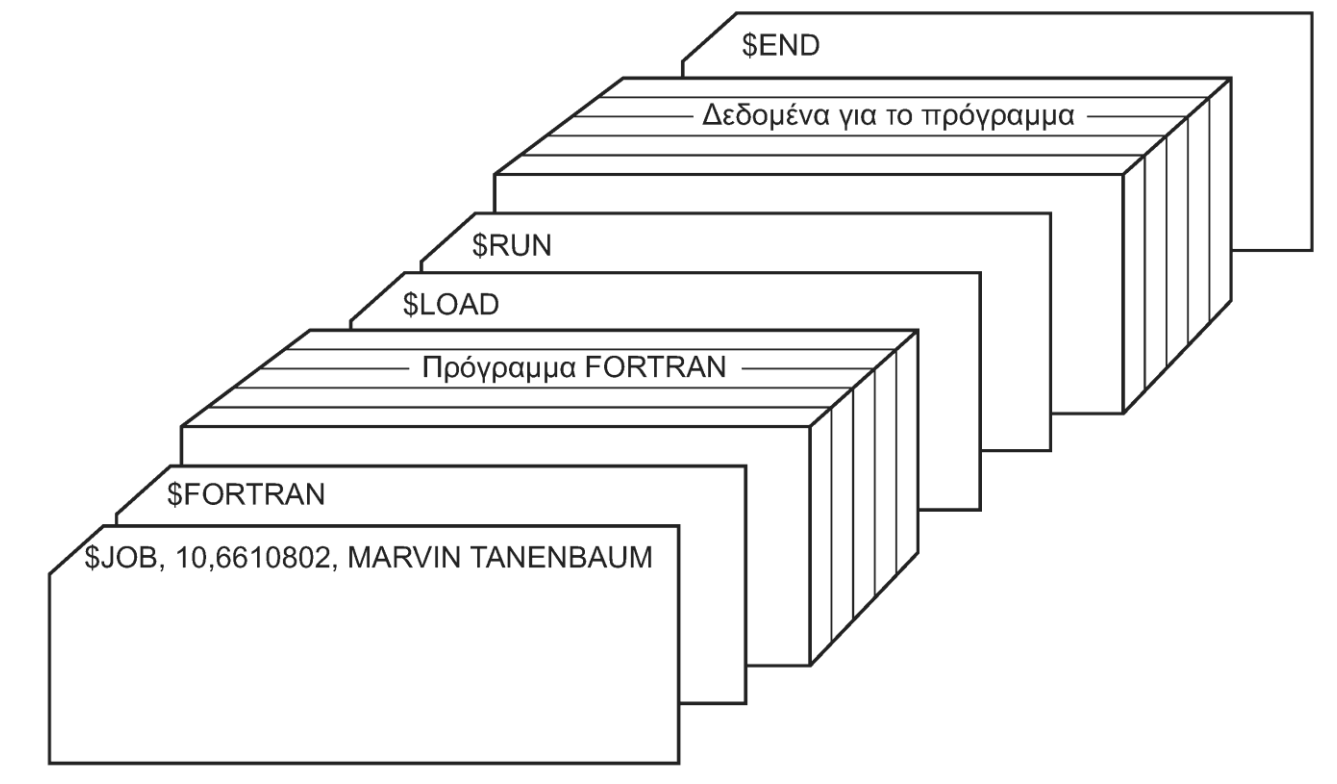

# **Ιστορία ΛΣ (4 από 12)**

- Αυτοματοποίηση συστημάτων δέσμης
	- Αντιγραφή εργασιών σε ταινίες σε μικρό υπολογιστή
	- Υποβολή ταινίας με εργασίες σε μεγάλο υπολογιστή
	- Έξοδος αποτελεσμάτων σε άλλη ταινία
	- Εκτύπωση αποτελεσμάτων σε μικρό υπολογιστή

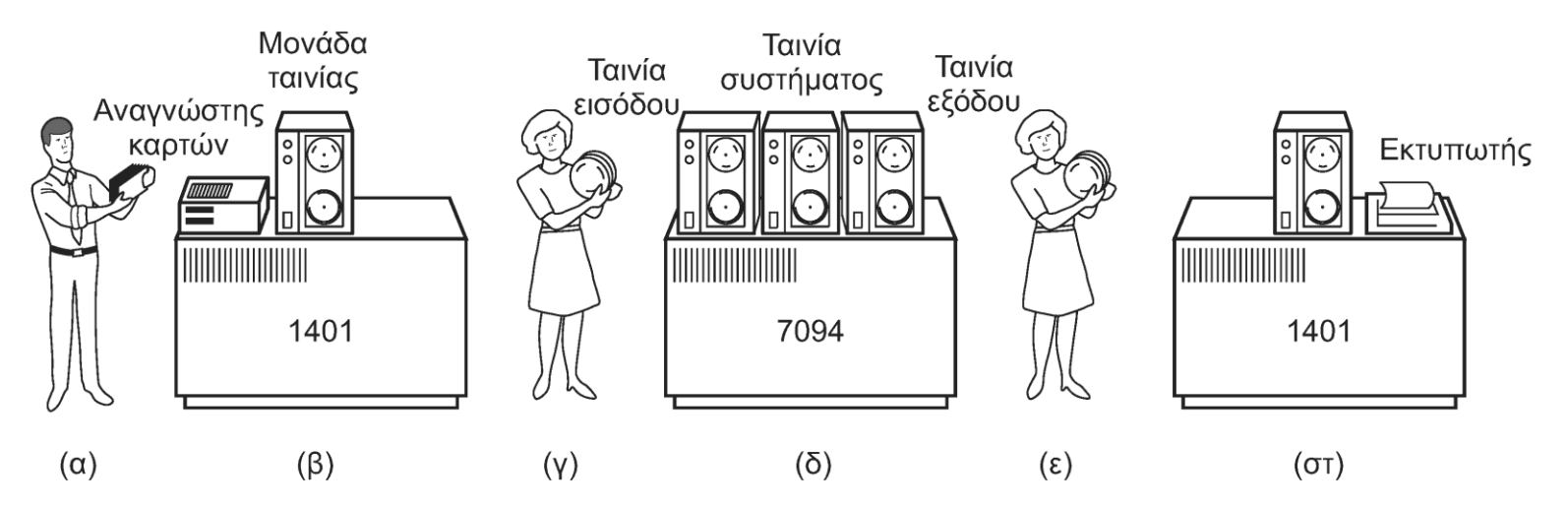

# **Ιστορία ΛΣ (5 από 12)**

• Πρώτες γλώσσες προγραμματισμού

– FORTRAN (1956), LISP (1958), COBOL (1959)

- Μέχρι τότε, προγραμματισμός σε assembly!
- Οι γλώσσες παρέχουν ένα επίπεδο αφαίρεσης
	- Κρύβουν τις συσκευές πίσω από αρχεία
- Σταδιακά, μέρος της αφαίρεσης γίνεται το ΛΣ
	- Δεν χρειάζεται να υλοποιείται για κάθε γλώσσα
	- Οι γλώσσες προσθέτουν τις δικές τους δυνατότητες

# **Ιστορία ΛΣ (6 από 12)**

- Τρίτη γενιά (1965-1980): ολοκληρωμένα κυκλώματα
	- Αντικατάσταση τρανζίστορ με κυκλώματα SSI
	- Προσανατολισμός σε συγκεκριμένες εφαρμογές
- Οικογένεια υπολογιστών
	- Ιδέα της IBM με το System/360
	- Μηχανές με ίδια αρχιτεκτονική και σύνολο εντολών
	- Διαφορετικές δυνατότητες και κόστος
	- Ίδια προγράμματα (εντός λογικών πλαισίων)
	- Χρειάζεται ένα ΛΣ να κρύβει τις διαφορές

# **Ιστορία ΛΣ (7 από 12)**

- Πολυπρογραμματισμός
	- Διακοπτόμενη εκτέλεση πολλών εργασιών
	- Κάθε εργασία βρίσκεται σε χωριστό μέρος τη μνήμης
	- Όταν μια εργασία περιμένει, εκτελείται κάποια άλλη
	- Ταυτόχρονη επεξεργασία και Ε/Ε (spooling)
	- Στόχος: Καλύτερη αξιοποίηση πόρων

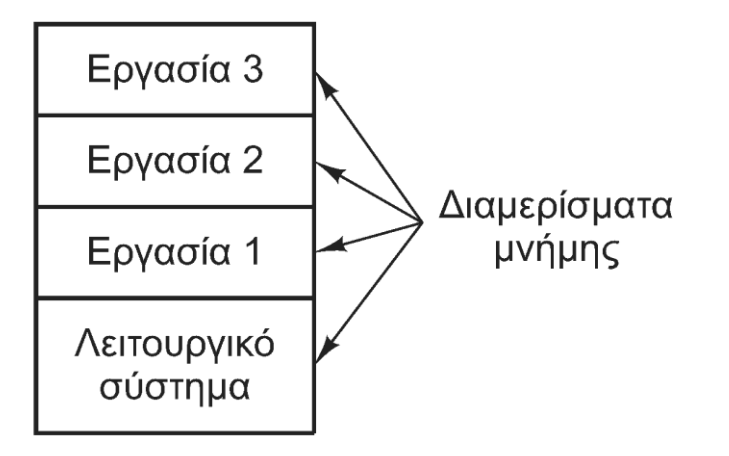

# **Ιστορία ΛΣ (8 από 12)**

- Χρονομερισμός
	- Ένα βήμα πέρα από τον πολυπρογραμματισμό
	- Κάθε χρήστης έχει το δικό του τερματικό
	- Το σύστημα εξυπηρετεί χρήστες ψευδοταυτόχρονα
	- Στόχος: καλύτερη εξυπηρέτηση χρηστών
- Το σύστημα MULTICS
	- Υπολογιστική ισχύς από κεντρικό υπολογιστή
- Τα συστήματα DEC PDP
	- Μικροί και (σχετικά οικονομικοί) υπολογιστές

### **Ιστορία ΛΣ (9 από 12)**

- MULTICS+PDP = UNIX
	- Επηρέασε όλα τα μεταγενέστερα συστήματα
	- Το UNIX διακλαδώθηκε σε System V και BSD
	- Το MINIX γράφτηκε για εκπαιδευτικούς σκοπούς
		- Μικροπυρήνας και έμφαση στην απλότητα
		- Στόχος: UNIX που να το καταλαβαίνουν οι φοιτητές
	- Το Linux γράφτηκε ως πρακτικό MINIX
		- Μονολιθικός πυρήνας και έμφαση στη λειτουργικότητα
		- Στόχος: ένα UNIX που να κάνει οποιαδήποτε δουλειά

# **Ιστορία ΛΣ (10 από 12)**

- Τέταρτη γενιά (1980-): προσωπικοί υπολογιστές
	- Χρήση κυκλωμάτων LSI και αργότερα VLSI
	- Δυνατότητα τοποθέτησης ΚΜΕ σε ένα ολοκληρωμένο
	- Εμφάνιση προσωπικών υπολογιστών
- ΛΣ προσωπικών υπολογιστών
	- Το CP/M γράφτηκε για 8080 (αργότερα, για Z80)
	- Το MS-DOS γράφτηκε για 8088/8086
		- Αρχικά σαν το CP/M, μετά με ιδέες από το UNIX
	- Εμφάνιση υπολογιστών με γραφικές διεπαφές

# **Ιστορία ΛΣ (11 από 12)**

- Τα παλιά Microsoft Windows
	- Γραφική διεπαφή πάνω από το MS-DOS
	- Windows 3, 95, 98, Me
- Τα νέα Microsoft Windows
	- Νέα υλοποίηση ξεκινώντας από τα Windows NT
	- Windows 2000, XP, 7, Vista, 8, 10
- Τα συστήματα UNIX
	- Προσθήκη γραφικής διεπαφής: X Window System
	- Πολύ μεγάλη εξάπλωση του Linux
	- Το UNIX (τύπου BSD) αντικατέστησε και το Mac OS

# **Ιστορία ΛΣ (12 από 12)**

- Πέμπτη γενιά (1990-): έξυπνες συσκευές – PDA, τηλέφωνα, ταμπλέτες
- Symbian: Συνηθισμένο στα πρώτα κινητά
- iOS: Παρουσιάστηκε με το iPhone
	- Προγραμματισμός σε Objective C
- Android: Εναλλακτική λύση της Google
	- Βασίζεται στο Linux
	- Προγραμματισμός σε Java

#### OIKONOMIKO ΠΑΝΕΠΙΣΤΗΜΙΟ **AGHNON**

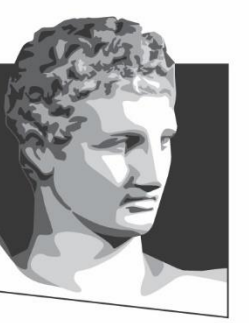

ATHENS UNIVERSITY OF ECONOMICS AND BUSINESS

#### **Υλικό υπολογιστών**

**Μάθημα:** Λειτουργικά Συστήματα, **Ενότητα # 1:** Εισαγωγή **Διδάσκων:** Γιώργος Ξυλωμένος, **Τμήμα:** Πληροφορικής

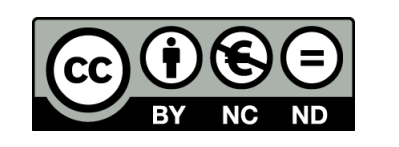

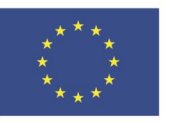

Ευρωπαϊκή Ένωση Ευρωπαϊκό Κοινωνικό Ταμείο

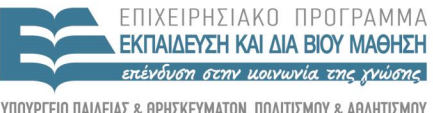

 $\Lambda$   $\Delta$   $\chi$   $\vdash$  1

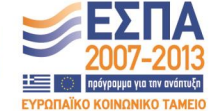

Με τη συγχρηματοδότηση της Ελλάδας και της Ευρωπαϊκής Ένωσης

ΕΙΔΙΚΗ

#### **Υλικό δεν κάνει η ΟΣΥ;**

- Ναι, οπότε θα είμαστε σύντομοι
- Αλλά, στα ΛΣ το υλικό έχει σημασία
	- Το ΛΣ πολυπλέκει τους πόρους
	- Το ΛΣ κρύβει το υλικό κάτω από αφαιρέσεις
- Μας ενδιαφέρουν δύο κυρίως σημεία
	- Η διεπαφή με το λογισμικό
	- Η αξιοποίηση των πόρων

#### **ΛΣ και υλικό**

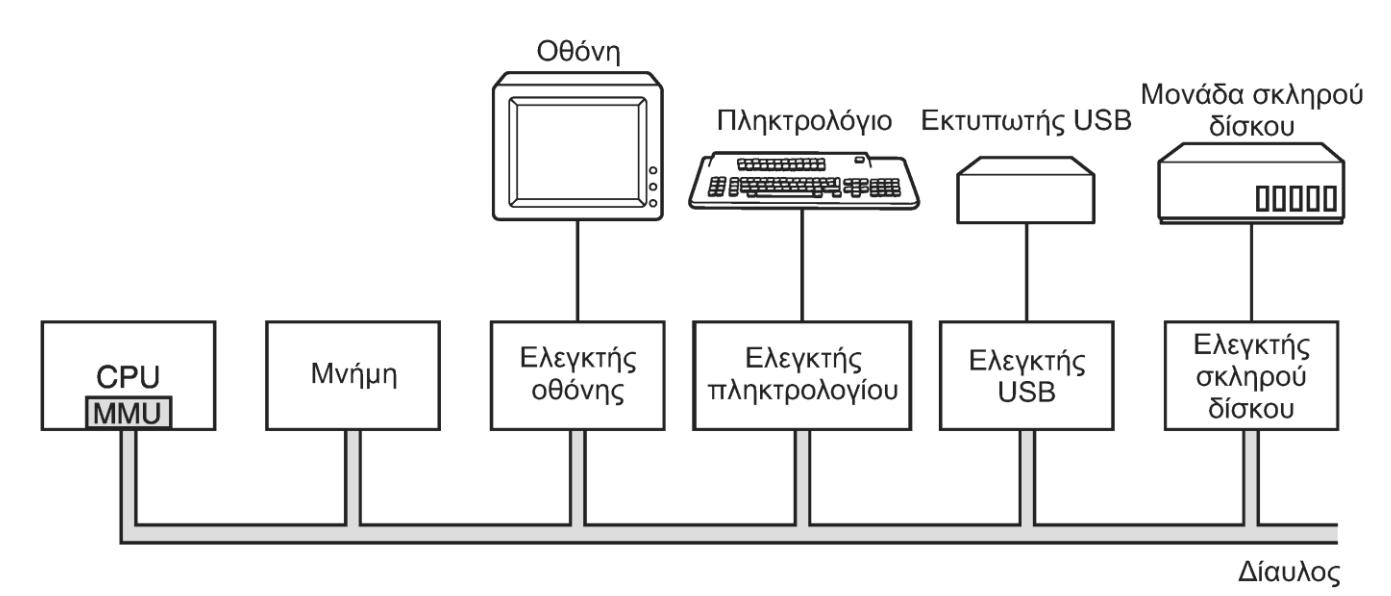

- Λειτουργικό σύστημα και υλικό
	- Βασική δομή υπολογιστικού συστήματος
	- Σύνδεση των στοιχείων μέσω διαύλου
		- Μπορεί να υπάρχουν πολλοί δίαυλοι

#### **Επεξεργαστής (1 από 4)**

- Επεξεργαστής
	- Βασικός κύκλος λειτουργίας
		- Προσκόμιση, αποκωδικοποίηση, τελεστές, εκτέλεση
	- Καταχωρητές δεδομένων
	- Καταχωρητές ελέγχου
		- Μετρητής προγράμματος, δείκτης στοίβας, κατάσταση
	- Αποθήκευση καταχωρητών κατά την εναλλαγή
		- Λειτουργία με αρκετά μεγάλο κόστος

# **Επεξεργαστής (2 από 4)**

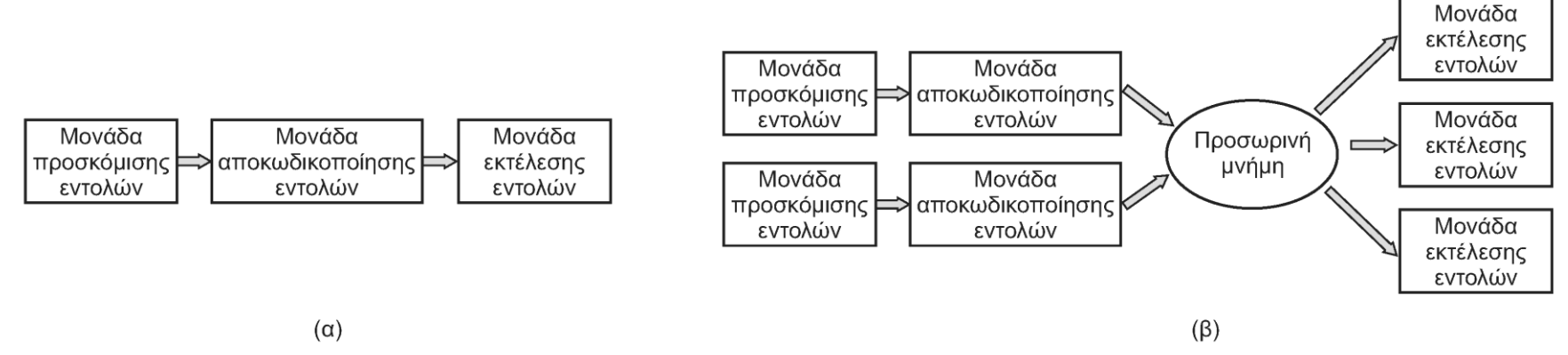

- Σωλήνωση
	- Χωριστές μονάδες για κάθε στάδιο εκτέλεσης
	- Εκτέλεση διαφορετικής εντολής σε κάθε ομάδα
- Υπερβαθμωτοί επεξεργαστές
	- Πολλαπλές μονάδες εκτέλεσης
	- Προσκόμιση και αποκωδικοποίηση πολλών εντολών
	- Εκτέλεση εντολών και εκτός σειράς

# **Επεξεργαστής (3 από 4)**

- Καταστάσεις λειτουργίας επεξεργαστή
	- Κατάσταση χρήστη και κατάσταση πυρήνα
	- Σε κατάσταση χρήστη μόνο υποσύνολο εντολών
- Κλήσεις συστήματος
	- Εντολές που προκαλούν παγίδα υλικού
	- Ελεγχόμενη μετάβαση σε κατάσταση πυρήνα
- Πολυνηματικοί και πολυπύρηνοι επεξεργαστές
	- Πολλοί τρόποι αξιοποίησης διαθέσιμων τρανζίστορ
	- Κρυφή μνήμη, πολλαπλές μονάδες εκτέλεσης
	- Γιατί όχι και πολλές μονάδες ελέγχου;

### **Επεξεργαστής (4 από 4)**

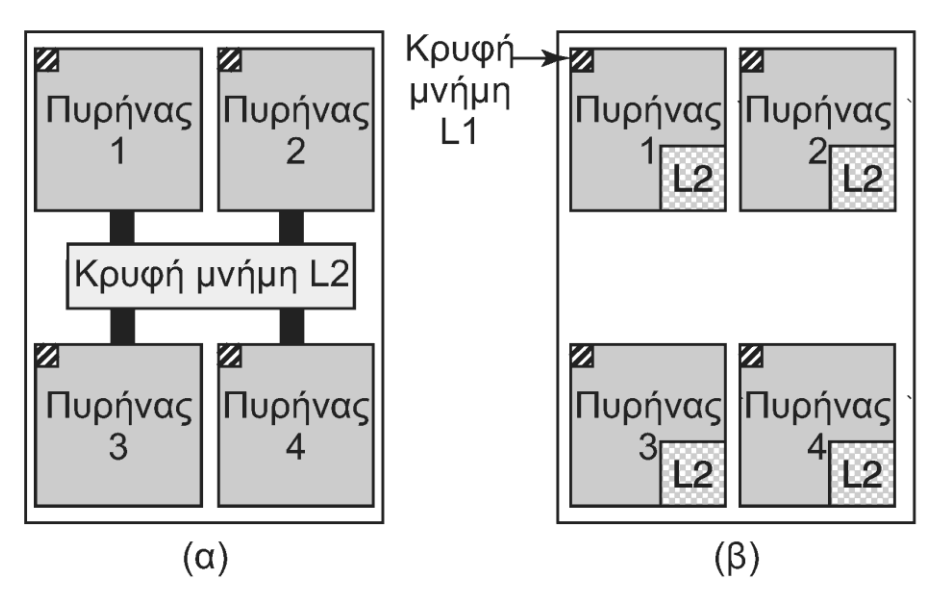

- Πολυνηματικοί και πολυπύρηνοι επεξεργαστές
	- Πολυνημάτωση: εκτέλεση πολλών νημάτων
	- Πολυπύρηνος επεξεργαστής: ανεξάρτητες CPU
		- Διάφορες σχεδιάσεις κρυφής μνήμης

# **Μνήμη (1 από 2)**

Τυπικός χρόνος προσπέλασης

Τυπική αποθηκευτική ικανότητα

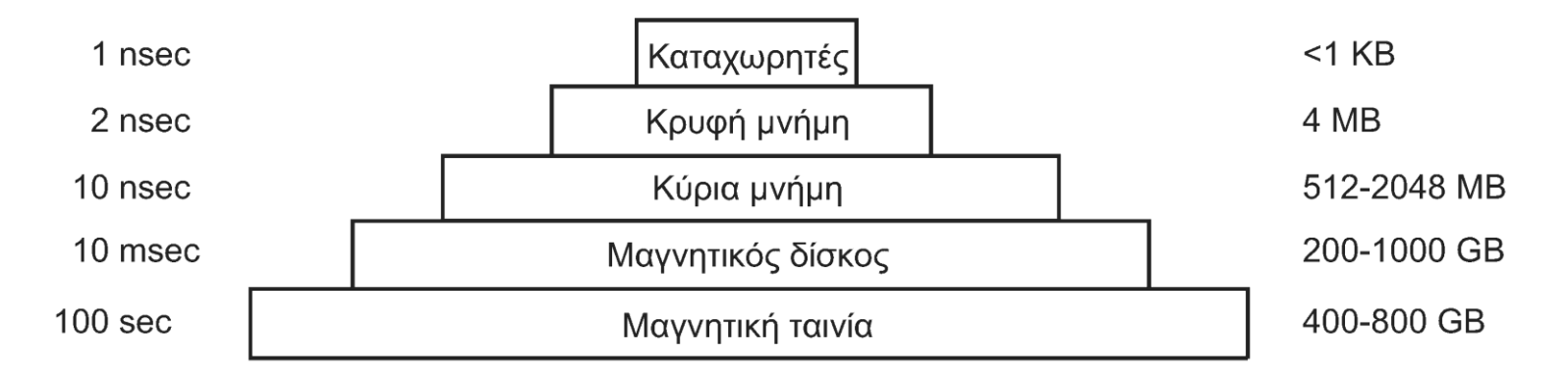

- Μνήμη και ιεραρχία μνήμης
	- Κάθε τύπος μνήμης παρέχει έναν συμβιβασμό
	- Ταχύτητα έναντι κόστους (άρα και μεγέθους)
	- Μνήμη ROM ή Flash για βασικό λογισμικό
	- Μνήμη CMOS για διάρθρωση συστήματος

# **Μνήμη (2 από 2)**

- Κρυφές μνήμες
	- Οργανώνονται και αυτές ιεραρχικά
	- Γενικά θέματα οργάνωσης κρυφών μνημών
	- Πολιτικές προσκόμισης, τοποθέτησης, αντικατάστασης
- Κρυφή μνήμη επιπέδου 1 (L1)
	- Στο εσωτερικό του επεξεργαστή
	- Συνήθως χωριστή για εντολές και δεδομένα
- Κρυφή μνήμη επιπέδου 2 (L2)
	- Εντός ή εκτός επεξεργαστή
	- Κοινή ή καταμεριζόμενη ανάμεσα στους πυρήνες
#### **Αποθήκευση**

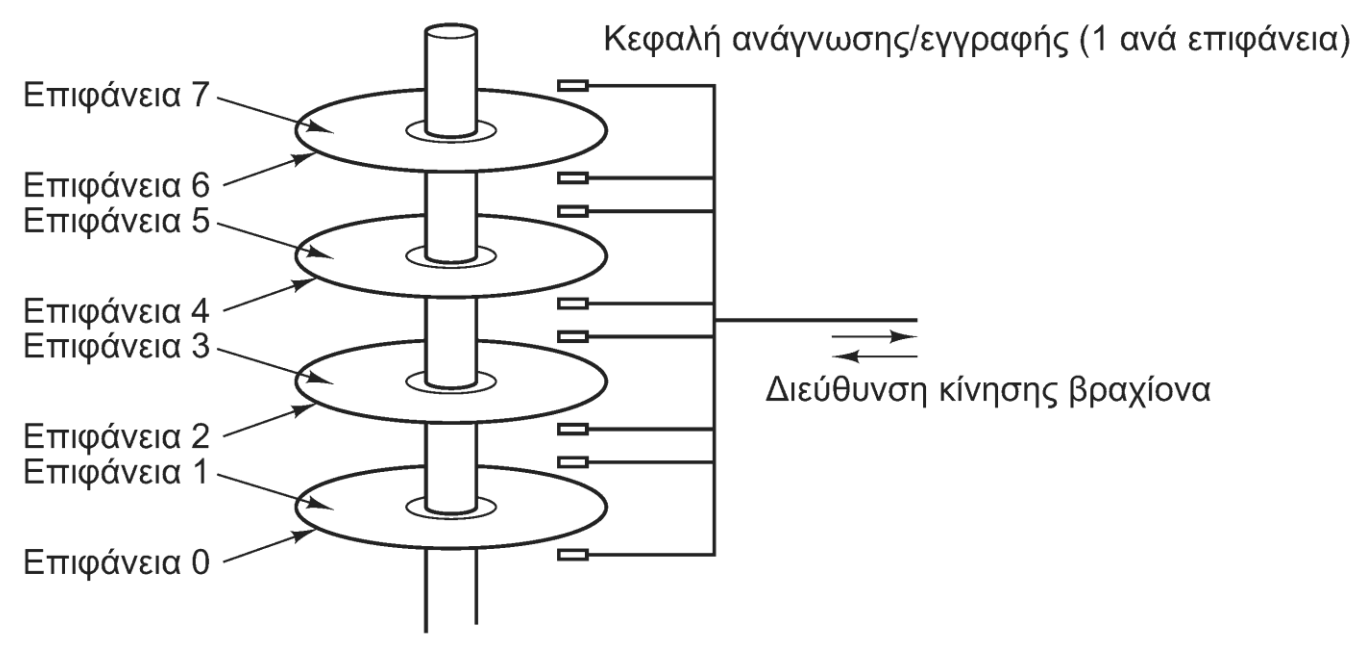

• Μαγνητικοί δίσκοι

– Αρκετός χρόνος μέχρι να βρεθεί το σωστό σημείο

- Δίσκοι SSD (μνήμη flash)
	- Αμελητέα αναζήτηση, πιο αργή εγγραφή από ανάγνωση

# **Είσοδος / Έξοδος (1 από 2)**

- Συσκευές εισόδου/εξόδου
	- Ελεγκτής και πραγματική συσκευή
	- Ο ελεγκτής παρουσιάζει απλούστερη διεπαφή
	- Οδηγός συσκευής: λογισμικό για τον ελεγκτή
	- Επικοινωνία με τους ελεγκτές των συσκευών
		- Απεικόνιση καταχωρητών στη μνήμη
		- Χωριστές εντολές εισόδου/εξόδου
	- Έλεγχος συσκευών: polling, interrupts, DMA

## **Είσοδος / Έξοδος (2 από 2)**

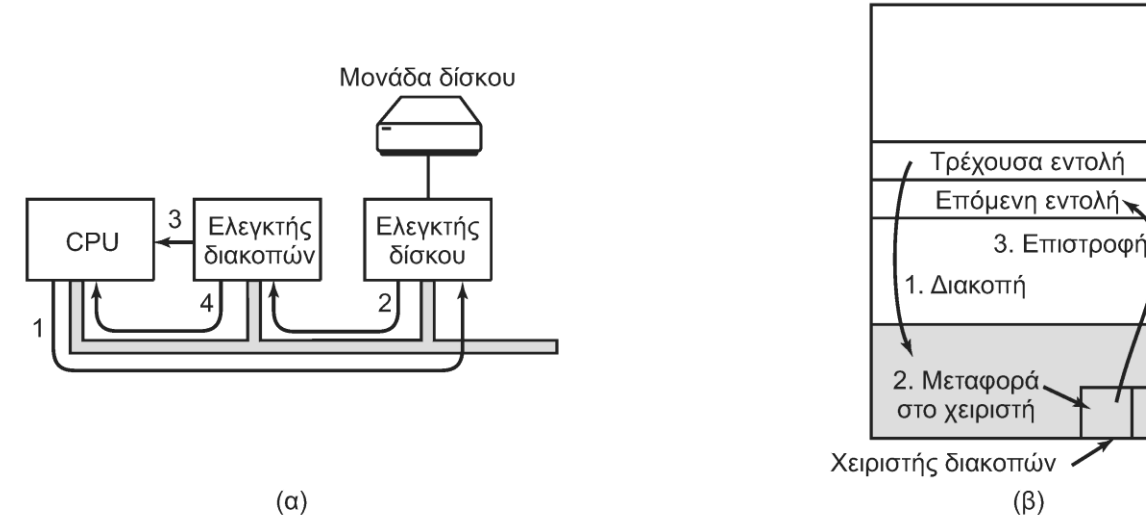

- Είσοδος/έξοδος με διακοπές
	- Ο ελεγκτής διακόπτει την CPU όταν ολοκληρώσει
	- Μεταφορά ελέγχου σε χειριστή διακοπής
- Είσοδος/έξοδος με DMA
	- Ο ελεγκτής μεταφέρει ο ίδιος τα δεδομένα στη μνήμη

### **Δίαυλοι (1 από 2)**

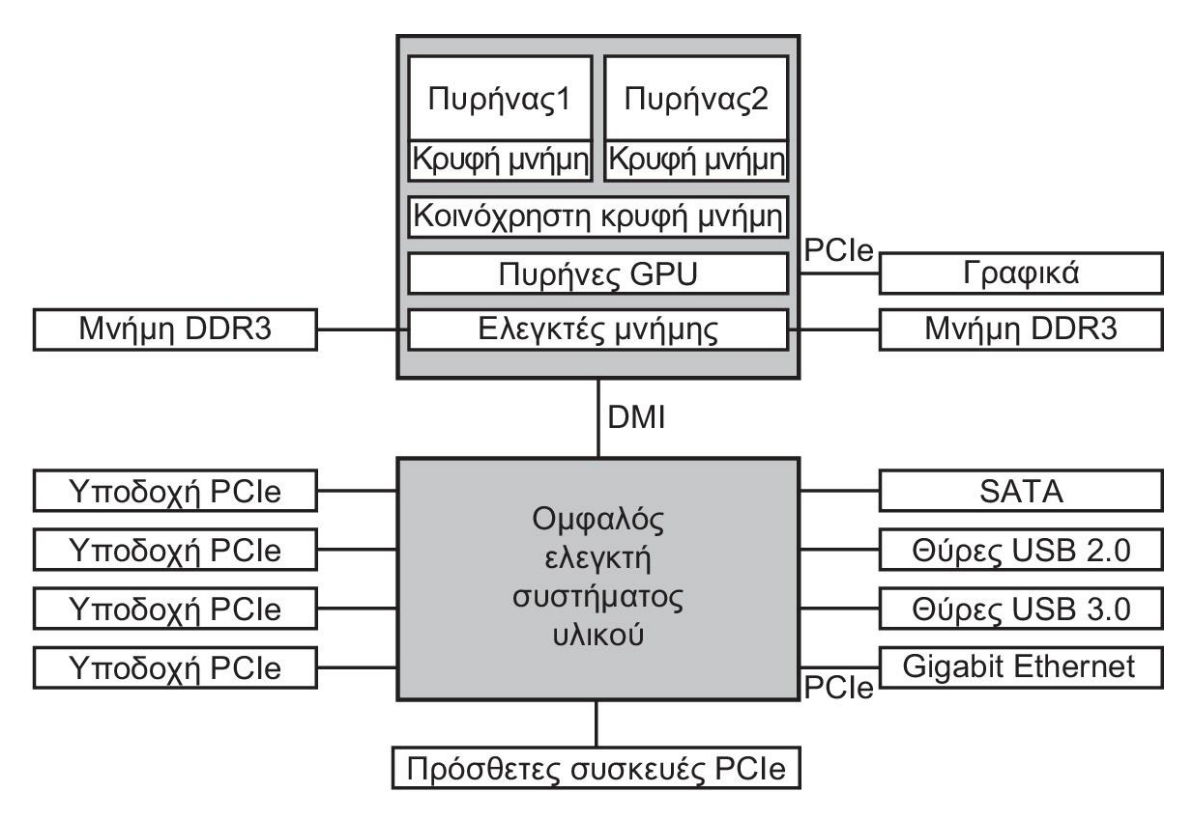

• Λεωφόροι (δίαυλοι) συστήματος

– Γρήγορες και αργές συσκευές

## **Δίαυλοι (2 από 2)**

- Δίαυλοι συστήματος
	- Άμεση επικοινωνία με μνήμη και γραφικά
	- Δίαυλος DMI για επικοινωνία με άλλες συσκευές
		- Χωριστό κύκλωμα για διασύνδεση συσκευών
	- Δίαυλος PCI Express για τις περισσότερες συσκευές
	- Δίαυλοι USB για σειριακές συσκευές
	- Δίαυλοι SCSI και SATA για δίσκους
	- Τοποθέτηση και άμεση λειτουργία (plug and play)

### **Εκκίνηση ΛΣ**

- Βασικό λογισμικό συστήματος στο BIOS
	- Αναζητεί βασικές συσκευές σε γνωστές θέσεις
	- Εξετάζει διαύλους για πρόσθετες συσκευές
	- Καθορισμός συσκευής εκκίνησης μέσω CMOS
	- Φόρτωση τομέα 0 από συσκευή εκκίνησης
	- Προσδιορισμός ενεργής διαμέρισης
	- Φόρτωση προγράμματος εκκίνησης από τη διαμέριση
	- Φόρτωση λειτουργικού συστήματος
	- Εξέταση συσκευών από BIOS και φόρτωση οδηγών
	- Αρχικοποίηση δομών δεδομένων και φόρτωση φλοιού

#### OIKONOMIKO ΠΑΝΕΠΙΣΤΗΜΙΟ **AOHNON**

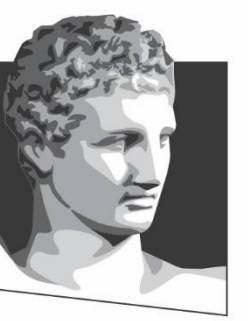

ATHENS UNIVERSITY OF ECONOMICS AND BUSINESS

# **Είδη ΛΣ**

**Μάθημα:** Λειτουργικά Συστήματα, **Ενότητα # 1:** Εισαγωγή **Διδάσκων:** Γιώργος Ξυλωμένος, **Τμήμα:** Πληροφορικής

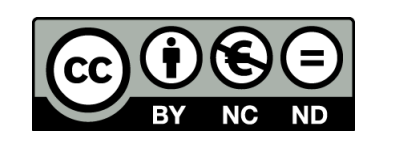

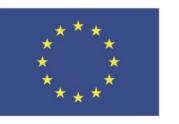

Ευρωπαϊκή Ένωση Ευρωπαϊκό Κοινωνικό Ταμείο

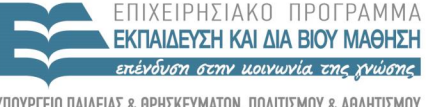

ΕΙΔΙΚΗ Y T H P F S I A A I A X F I P I S H S

Με τη συγχρηματοδότηση της Ελλάδας και της Ευρωπαϊκής Ένωσης

# **Είδη ΛΣ (1 από 3)**

- ΛΣ για μεγάλους υπολογιστές (mainframes)
	- Πολύ μεγάλες ικανότητες εισόδου/εξόδου
	- Επεξεργασία δέσμης, συναλλαγών, χρονομερισμός
- ΛΣ για διακομιστές (servers)
	- Διαχείριση αιτημάτων πάρα πολλών πελατών
	- Μεγάλοι υπολογιστές ή ισχυροί μικροϋπολογιστές
- ΛΣ για πολυεπεξεργαστές (multiprocessors)
	- Από παράλληλοι ως πολυπύρηνοι υπολογιστές
	- Τώρα πια όλα τα συστήματα είναι τέτοια!

# **Είδη ΛΣ (2 από 3)**

- ΛΣ για υπολογιστές χειρός (handhelds)
	- Smartphones και tablets
	- Χωρίς δίσκους, αποθήκευση σε flash
- Ενσωματωμένα ΛΣ (embedded)
	- DVD, τηλέφωνα (όχι smart), media players
	- Εκτελούν μόνο προκαθορισμένα προγράμματα
- ΛΣ κόμβων αισθητήρων
	- Ακόμη πιο απλά από τα ενσωματωμένα ΛΣ
	- Έμφαση στην εξοικονόμηση ενέργειας

# **Είδη ΛΣ (3 από 3)**

- ΛΣ πραγματικού χρόνου
	- Αυστηρά συστήματα πραγματικού χρόνου
		- Όλες οι εργασίες πρέπει να εκτελούνται εγκαίρως
		- Συστήματα ελέγχου, ηλεκτρονικά αεροσκαφών
	- Ήπια συστήματα πραγματικού χρόνου
		- Οι εργασίες πρέπει να εκτελούνται συνήθως εγκαίρως
		- Κινητά τηλέφωνα, media players
- ΛΣ έξυπνων καρτών
	- Παράδειγμα: κάρτες για ψηφιακές υπογραφές

#### OIKONOMIKO ΠΑΝΕΠΙΣΤΗΜΙΟ **AOHNON**

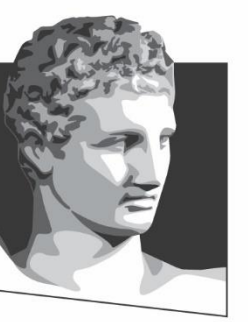

ATHENS UNIVERSITY OF ECONOMICS AND BUSINESS

## **Έννοιες ΛΣ**

**Μάθημα:** Λειτουργικά Συστήματα, **Ενότητα # 1:** Εισαγωγή **Διδάσκων:** Γιώργος Ξυλωμένος, **Τμήμα:** Πληροφορικής

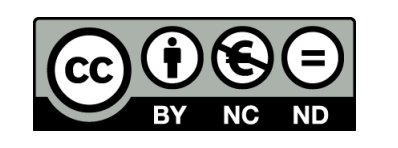

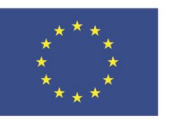

Ευρωπαϊκή Ένωση Ευρωπαϊκό Κοινωνικό Ταμείο

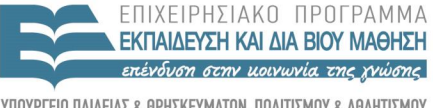

Y TH P F S I A Με τη συγχρηματοδότηση της Ελλάδας και της Ευρωπαϊκής Ένωσης

ΕΙΔΙΚΗ

#### **Επισκόπηση του ΛΣ**

- Στα ΛΣ έχουμε μια σειρά από νέες έννοιες
	- Διεργασίες: εκτελούμενα προγράμματα
	- Χώροι διευθύνσεων: μνήμη διεργασιών
	- Αρχεία: όχι και τόσο νέα έννοια...
- Οι έννοιες αυτές είναι οι λογικές αφαιρέσεις
- Στόχος: να δούμε την μεγάλη εικόνα
- Κάθε έννοια αναλύεται πλήρως παρακάτω

## **Διεργασίες (1 από 2)**

- Διεργασίες: προγράμματα που εκτελούνται
	- Χώρος διευθύνσεων: πρόγραμμα και δεδομένα
	- Πόροι: καταχωρητές, ανοιχτά αρχεία, σήματα
- Προσωρινή αναστολή διεργασίας
	- Αποθήκευση πόρων στον πίνακα διεργασιών
	- Ο πίνακας διεργασιών είναι συνέχεια στη μνήμη
	- Χώρος διευθύνσεων (πιθανόν) εν μέρει στη μνήμη
- Κλήσεις διαχείρισης διεργασιών
	- Δημιουργία και τερματισμός διεργασιών
	- Επικοινωνία διεργασιών (όταν αυτό επιτρέπεται)

### **Διεργασίες (2 από 2)**

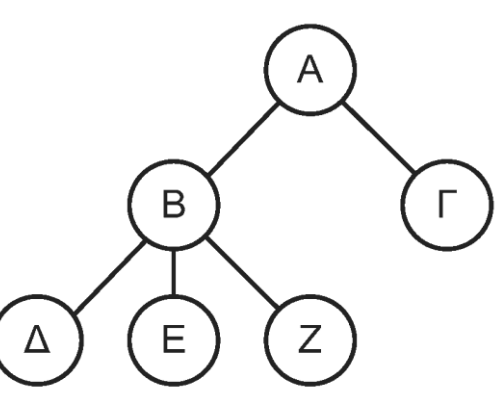

- Δένδρα διεργασιών
- Σήματα (signals)
	- Ειδοποιήσεις προς τη διεργασία για κάποιο γεγονός
	- Παράδειγμα: εκπνοή χρονομέτρου (alarm)
- Προνόμια διεργασίας
	- Κωδικός ταυτότητας χρήστη (UID)
	- Κωδικός ταυτότητας ομάδας (GID)

#### **Χώροι διευθύνσεων**

- Χώροι διευθύνσεων
	- Τα ΛΣ γενικά υποστηρίζουν πολλές διεργασίες
	- Μηχανισμός προστασίας κάθε διεργασίας
		- Απομόνωση της μνήμης της
	- Εικονική μνήμη: μεγάλος χώρος διευθύνσεων
		- Δεν είναι όλος ταυτόχρονα στην κύρια μνήμη
		- Διευκολύνει τη συνύπαρξη διεργασιών στη μνήμη
		- Ό,τι δεν είναι στην κύρια μνήμη είναι στο δίσκο

## **Αρχεία (1 από 4)**

- Αρχεία
	- Λογική όψη συσκευών αποθήκευσης
		- Ενιαία μορφή αρχείων σε όλες τις συσκευές
	- Οργάνωση αρχείων σε καταλόγους
	- Περιγραφέας αρχείου: δείκτης σε ανοιχτό αρχείο
		- Χρησιμοποιείται από τις διεργασίες
		- Χειριστήριο για πράξεις στα αρχεία
	- Κατάλογος εργασίας διεργασίας

#### **Αρχεία (2 από 4)**

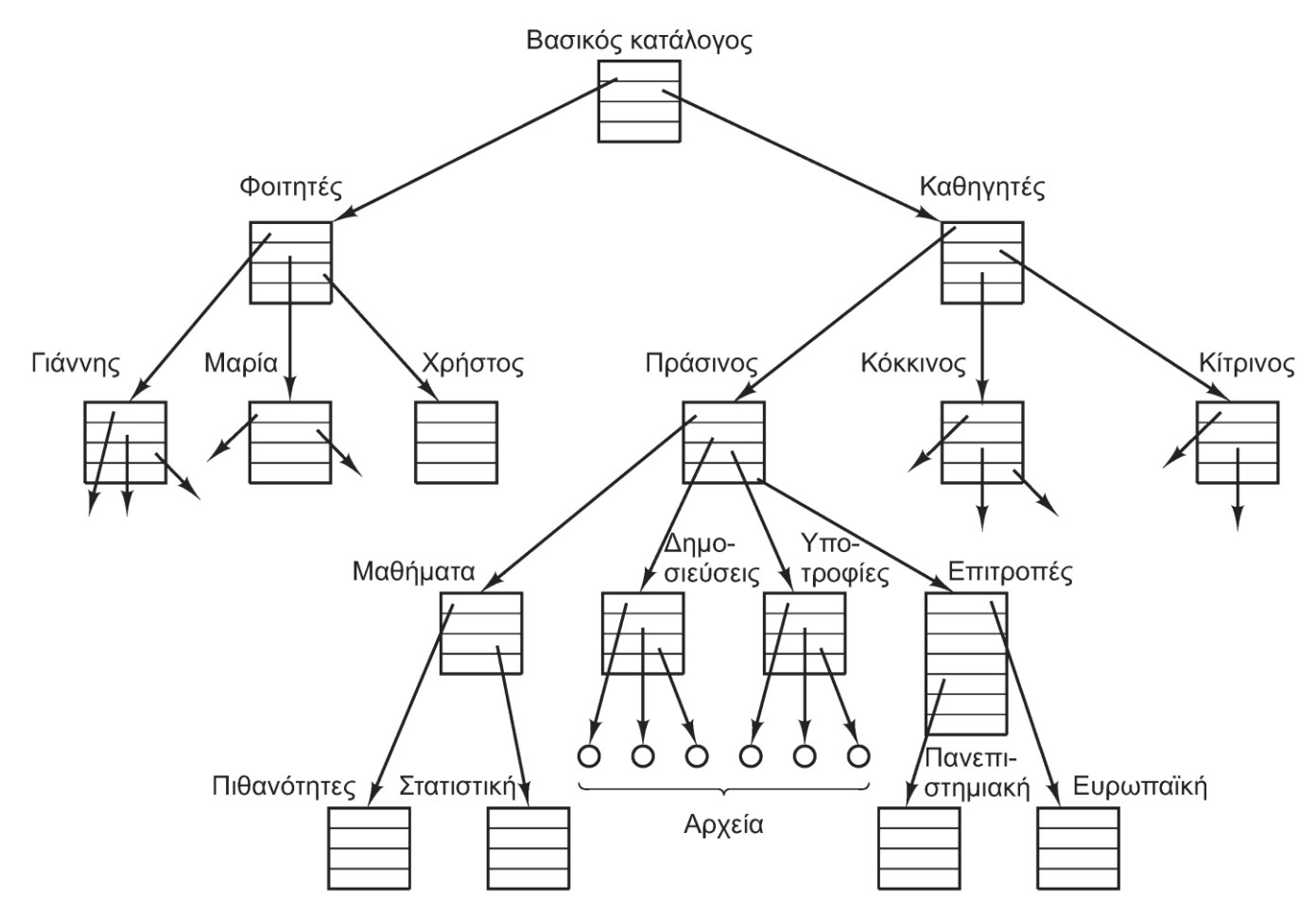

• Παράδειγμα δενδρικής οργάνωσης αρχείων

#### **Αρχεία (3 από 4)**

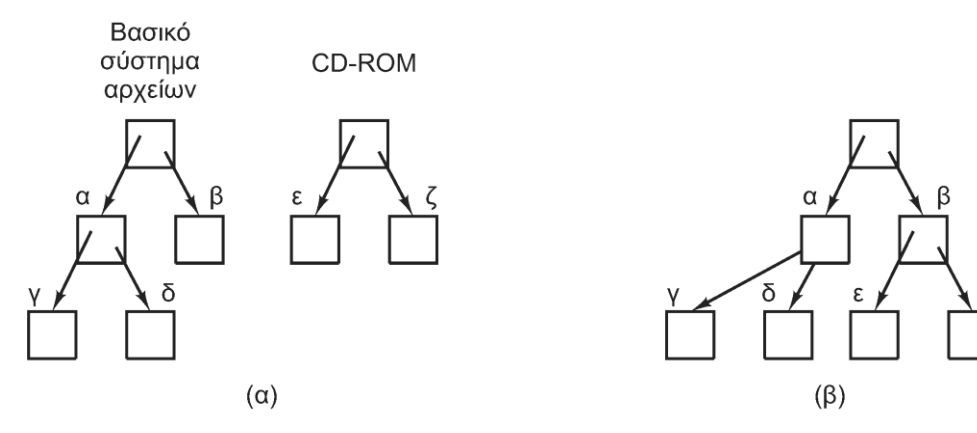

- Όνομα διαδρομής αρχείου
	- Απόλυτο: ξεκινάει από τη ρίζα
	- Σχετικό: ξεκινάει από τον κατάλογο εργασίας
- Ανάρτηση συστημάτων αρχείων
	- Εκκίνηση με το βασικό σύστημα αρχείων
	- Ανάρτηση πρόσθετων συστημάτων ανάλογα με τις ανάγκες

**Αρχεία (4 από 4)**

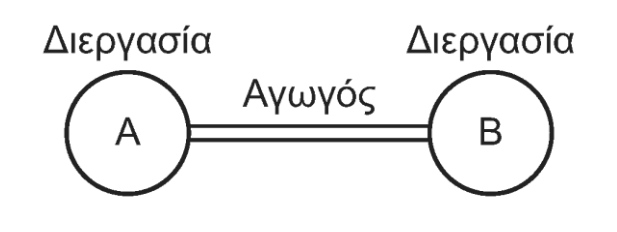

- Ειδικά αρχεία
	- Ειδικά αρχεία μπλοκ ή ομάδων
		- Συσκευές με τυχαία προσπελάσιμα μπλοκ (π.χ. δίσκοι)
	- Ειδικά αρχεία χαρακτήρων
		- Συσκευές με ρεύματα χαρακτήρων (π.χ. πληκτρολόγια)
- Αγωγοί ή σωληνώσεις (pipes)
	- Ψευδοαρχείο ανάμεσα σε δύο διεργασίες
	- Επιτρέπει την επικοινωνία των διεργασιών

## **Άλλες έννοιες**

- Είσοδος/έξοδος
	- Υποσύστημα διαχείρισης συσκευών εισόδου/εξόδου
	- Οδηγοί συσκευών ανά κατηγορία συσκευής
- Προστασία
	- Μηχανισμός που προστατεύει στοιχεία διεργασιών
	- Παράδειγμα: bit προστασίας στο UNIX
- Κέλυφος
	- Δεν είναι μέρος του λειτουργικού (αλλάζει «εύκολα»)
	- Επιτρέπει στον χρήστη να επικοινωνεί με το λειτουργικό
	- Γραμμή εντολών ή γραφική διεπαφή

## **Ανακύκλωση ιδεών (1 από 3)**

- Υπολογιστές και ΛΣ ανακυκλώνουν ιδέες
	- Οι αλλαγές στην τεχνολογία οδηγούν σε νέες ιδέες
	- Οι παλιές επανέρχονται μετά από άλλες αλλαγές
	- Δεν υπάρχουν απαρχαιωμένες, μόνο μη επίκαιρες!
- Υλοποίηση CPU
	- Αρχικά καλωδιωμένη (πιο απλή)
	- Στη συνέχεια μικροπρογραμματιζόμενη (πιο ευέλικτη)
	- Στα RISC, πάλι καλωδιωμένη (πιο αποδοτική)

## **Ανακύκλωση ιδεών (2 από 3)**

- Μεγάλες μνήμες
	- Οι υπολογιστές ξεκίνησαν με πολύ μικρές μνήμες
		- Όλα τα προγράμματα σε συμβολική γλώσσα
	- Η αύξηση μνήμης οδήγησε στους μεταγλωττιστές
	- Οι μίνι/μίκρο γύρισαν σε συμβολική γλώσσα
- Υλικό προστασίας
	- Οι μεγάλοι υπολογιστές δεν είχαν υλικό προστασίας
	- Το υλικό προστασίας επέτρεψε πολυπρογραμματισμό
	- Το ίδιο έγινε με μίνι/μίκρο-υπολογιστές

## **Ανακύκλωση ιδεών (3 από 3)**

- Συσκευές αποθήκευσης
	- Αρχικά ενιαίος κατάλογος για όλο το σύστημα
	- Στη συνέχεια ένας κατάλογος ανά χρήστη
	- Τελικά δενδρικές και άλλες δομές
	- Ίδια ακριβώς εξέλιξη σε μίνι/μίκρο-υπολογιστές
- Εικονική μνήμη
	- Έγινε δυνατή με υλικό απεικόνισης και προστασίας
	- Αρχικά μόνο σε μεγάλους υπολογιστές
	- Στη συνέχεια σε μίνι/μίκρο-υπολογιστές

#### **OIKONOMIKO** ΠΑΝΕΠΙΣΤΗΜΙΟ **AGHNON**

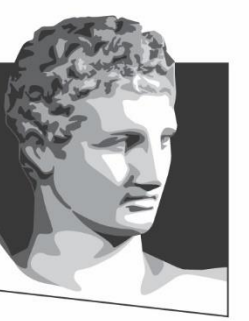

ATHENS UNIVERSITY OF ECONOMICS AND BUSINESS

# **Κλήσεις συστήματος**

**Μάθημα:** Λειτουργικά Συστήματα, **Ενότητα # 1:** Εισαγωγή **Διδάσκων:** Γιώργος Ξυλωμένος, **Τμήμα:** Πληροφορικής

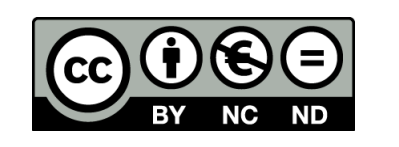

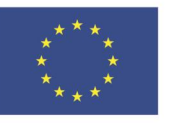

Ευρωπαϊκή Ένωση Ευρωπαϊκό Κοινωνικό Ταμείο Με τη συγχρηματοδότηση της Ελλάδας και της Ευρωπαϊκής Ένωσης

ΕΙΔΙΚΗ

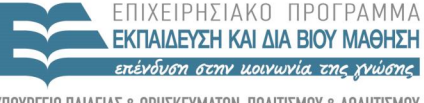

 $\Lambda$   $\Delta$   $\chi$   $\vdash$  1

#### **Τι κάνουν οι κλήσεις συστήματος;**

- Οι κλήσεις συστήματος είναι είσοδοι στο ΛΣ
	- Μας επιτρέπουν να ζητάμε υπηρεσίες
	- Οδηγούν σε κατάσταση πυρήνα
		- Και εκτελούν εκεί κώδικα
	- Στο τέλος γυρνάμε σε κατάσταση χρήστη
- Οι κλήσεις αυτές είναι η διεπαφή του ΛΣ
	- Καθορίζουν τι μπορούμε να ζητήσουμε
	- Άρα, μας δείχνουν τι κάνει το σύστημα για εμάς

## **Κλήσεις συστήματος (1 από 5)**

- Διασύνδεση προγραμμάτων με το ΛΣ
	- Η λογική αφαίρεση που παρουσιάζει το ΛΣ
	- Χρήση του POSIX (UNIX) ως παράδειγμα
	- Περιγράφεται με σειρά κλήσεων βιβλιοθήκης
		- Τα δύο είδη κλήσεων δεν έχουν απόλυτη αντιστοιχία
	- Οι κλήσεις ενθυλακώνουν τις κλήσεις συστήματος
		- Έλεγχος, μετάβαση σε κατάσταση συστήματος
		- Εκτέλεση εργασίας, επιστροφή σε κατάσταση χρήστη

## **Κλήσεις συστήματος (2 από 5)**

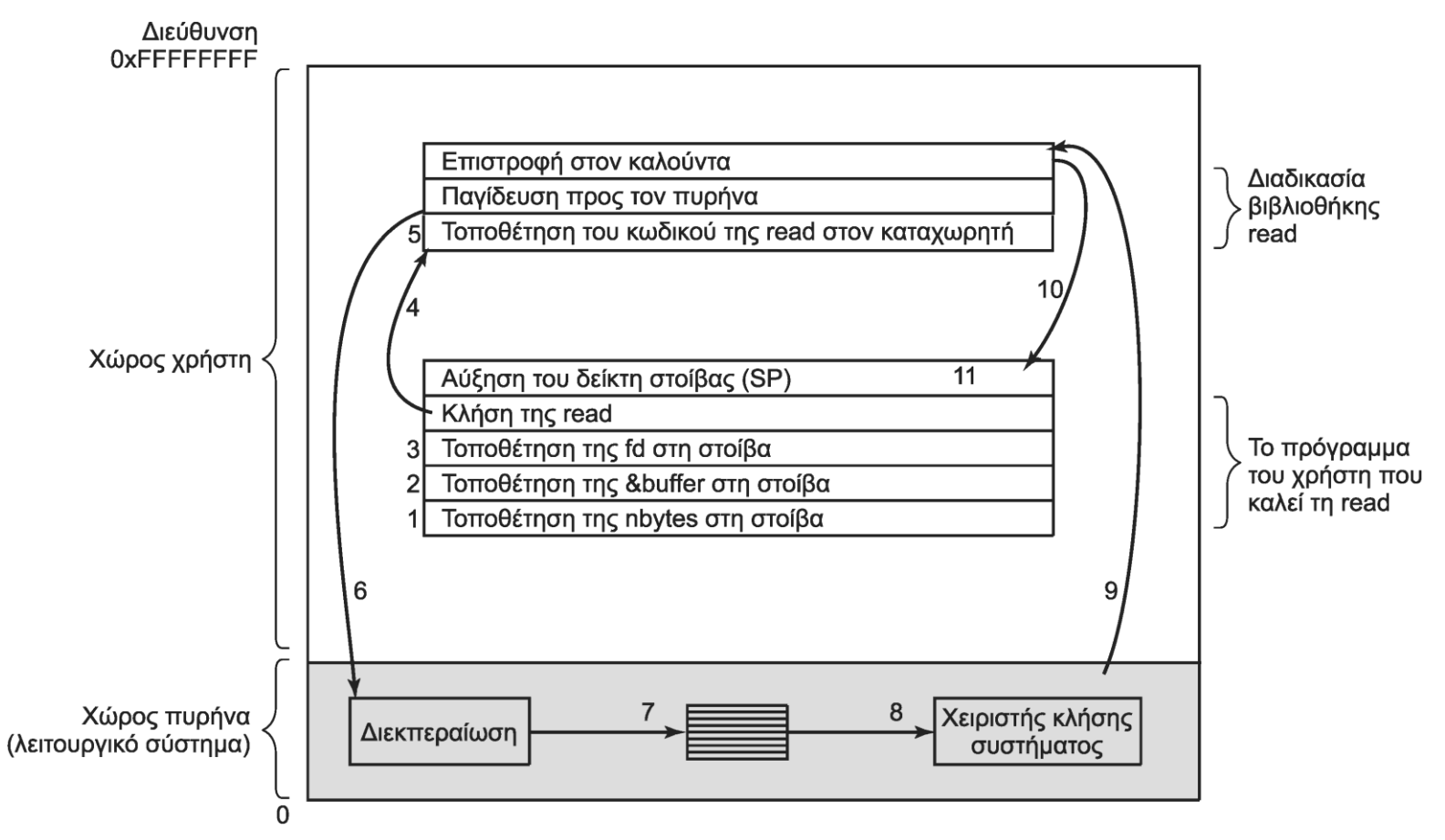

• Παράδειγμα: count=read(fd,&buffer,nbytes);

## **Κλήσεις συστήματος (3 από 5)**

- Βήματα 1-3: τοποθέτηση παραμέτρων στη στοίβα
- Βήμα 4: κλήση διαδικασίας read
- Βήμα 5: προετοιμασία παραμέτρων κλήσης
- Βήμα 6: χρήση εντολής TRAP για την κλήση
- Βήμα 7: μετάβαση σε χειριστή κλήσης
- Βήμα 8: εκτέλεση ζητούμενης εργασίας
- Βήμα 9: επιστροφή στην εντολή μετά την TRAP
- Βήμα 10: επιστροφή στον καλούντα
- Βήμα 11: καθάρισμα στοίβας

## **Κλήσεις συστήματος (4 από 5)**

- Πού βρίσκονται οι κλήσεις συστήματος;
	- Σε κάποια βιβλιοθήκη συστήματος
		- Glibc στο Linux
	- Περιλαμβάνουν και γλώσσα μηχανής
		- Εντολή TRAP για παγίδευση
	- Καλούνται άμεσα ή έμμεσα
		- Άμεσα: κλήση της read από τη C
		- Έμμεσα: κλήση της fread ή της scanf από τη C

## **Κλήσεις συστήματος (5 από 5)**

- Υλοποίηση κλήσης συστήματος
	- Εντολή TRAP n ή INT n ή SYSCALL n
		- Εναλλακτικά, το n είναι σε καταχωρητή
	- Αλλαγή κατάστασης λειτουργίας
	- Αποθήκευση μετρητή προγράμματος
	- Φόρτωση νέου μετρητή από πίνακα
		- Δημιουργείται από το ΛΣ κατά την εκκίνηση
		- Δείχνει στον κώδικα κάθε κλήσης

# **Διαχείριση διεργασιών (1 από 3)**

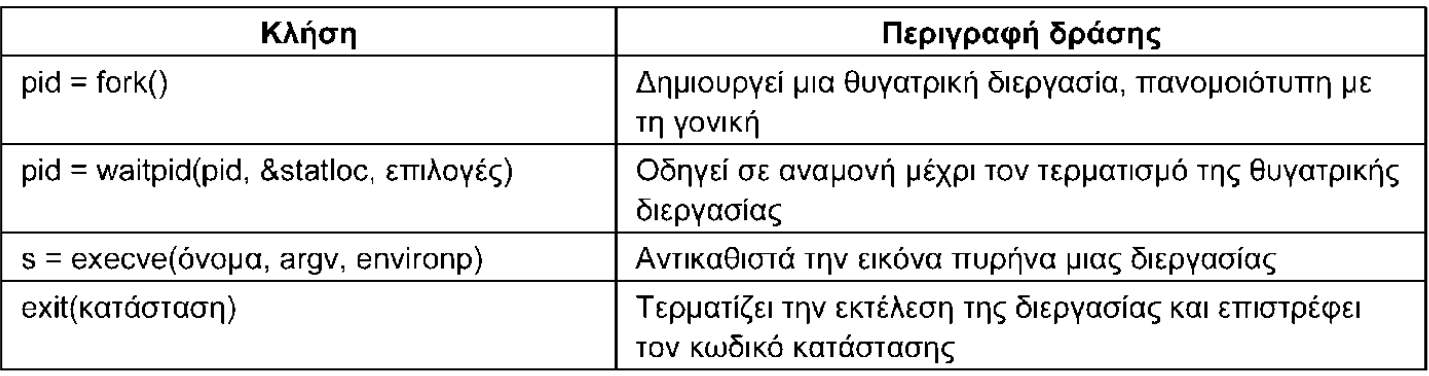

- Κλήσεις διαχείρισης διεργασιών
	- fork(): δημιουργεί αντίγραφο τρέχουσας διεργασίας
		- Επιστρέφει αριθμό παιδιού στον πατέρα και 0 στο παιδί
	- waitpid(): αναμονή μέχρι να τερματίσει ένα παιδί
		- Επιστρέφει αριθμό διεργασίας και κατάσταση εξόδου
	- execve(): αντικαθιστά τον κώδικα μιας διεργασίας
	- exit(): τερματισμός τρέχουσας διεργασίας

## **Διαχείριση διεργασιών (2 από 3)**

```
#define TRUE 1
```

```
while (TRUE) {
   type prompt();
```

```
read command(command, parameters);
if (fork() != 0) {
```

```
/* κώδικας γονικής διεργασίας */
waitpid(-1, 8status, 0);
```

```
\} else {
```

```
/* κώδικας θυγατρικής διεργασίας */
execve(command, parameters, 0);
```
- /\* επανάληψη συνεχώς \*/
- /\* εκτύπωση του προτρεπτικού μηνύματος \*/  $\prime$ \* στην οθόνη \*/
- /\* ανάγνωση της εισόδου από το τερματικό \*/ /\* δημιουργία θυγατρικής διεργασίας \*/

```
/* αναμονή ολοκλήρωσης θυγατρικής */
```

```
/* εκτέλεση της εντολής */
```
- Παράδειγμα: ένας απλός φλοιός (shell)
	- Ανάγνωση εντολής, δημιουργία παιδιού για εκτέλεση
	- Ο πατέρας περιμένει το παιδί και επαναλαμβάνει

## **Διαχείριση διεργασιών (3 από 3)**

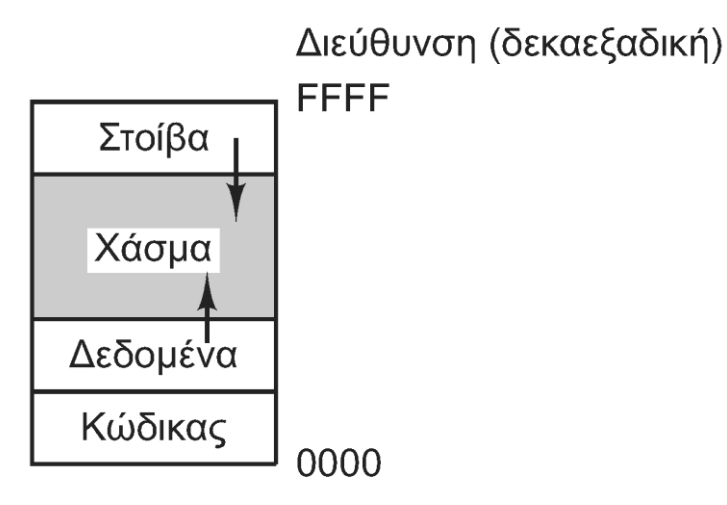

- Χάρτης μνήμης διεργασίας στο UNIX
	- Κώδικας, δεδομένα και στοίβα
- Παράμετροι εκτέλεσης διεργασιών (argc, argv, envp)
	- argc, argv: πλήθος παραμέτρων και δείκτες σε αυτές
	- envp: δείκτες σε μεταβλητές περιβάλλοντος

# **Διαχείριση αρχείων (1 από 4)**

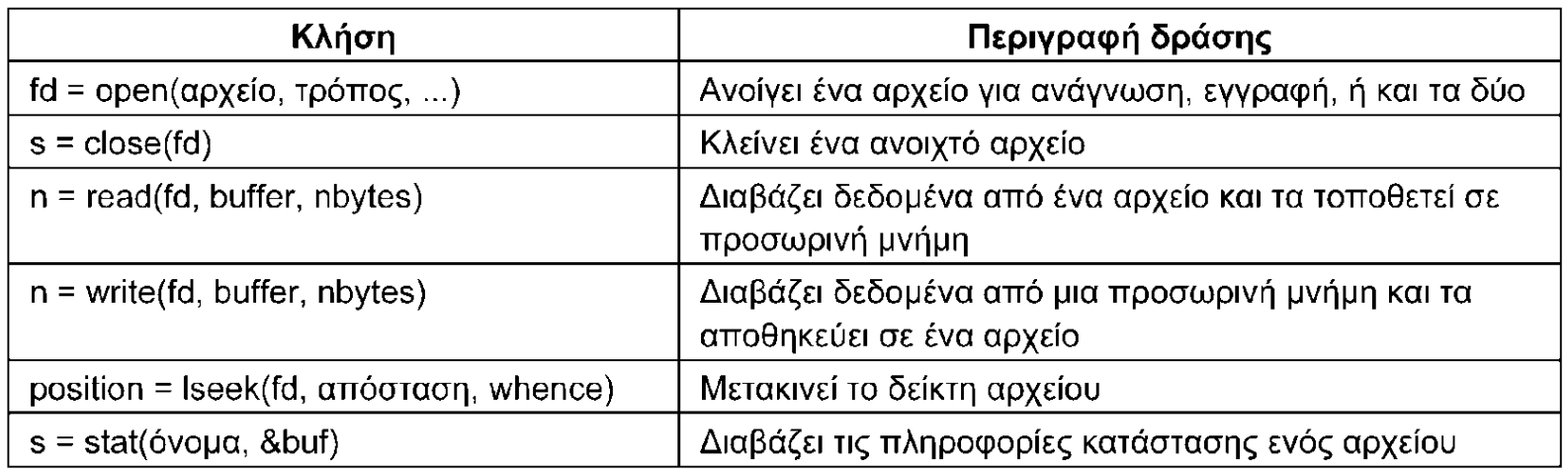

- Κλήσεις διαχείρισης αρχείων
	- open(): άνοιγμα ή δημιουργία αρχείου
	- close(): κλείσιμο αρχείου
	- read()/write(): ανάγνωση/εγγραφή αρχείου
	- lseek(): μετακίνηση σημείου ανάγνωσης/εγγραφής
	- stat(): ανάγνωση μεταδεδομένων αρχείου

# **Διαχείριση αρχείων (2 από 4)**

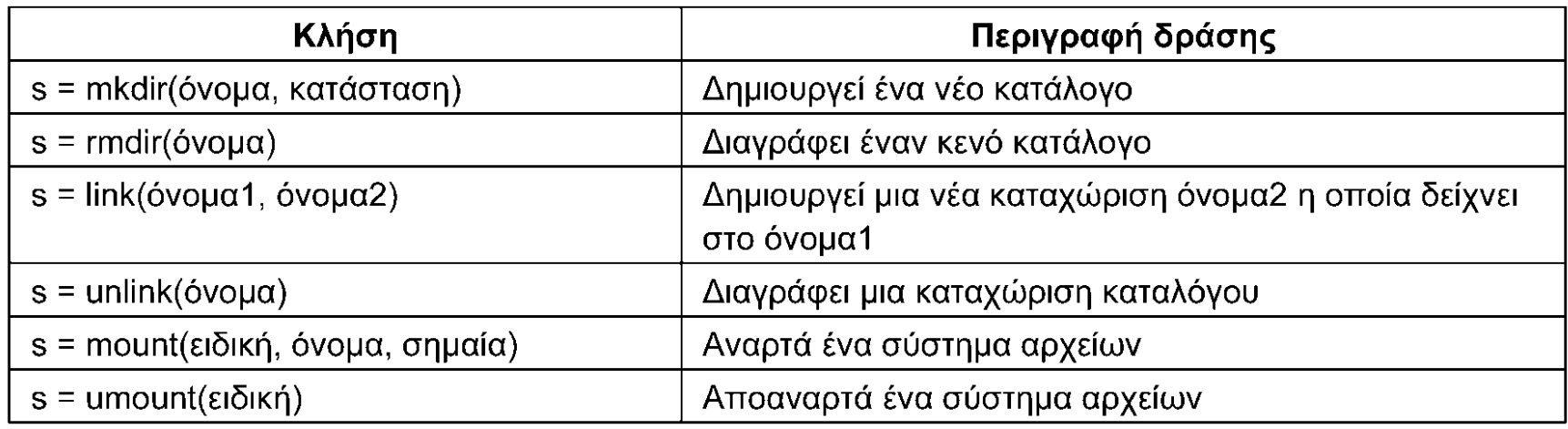

#### • Διαχείριση καταλόγων

- mkdir(): δημιουργία νέου καταλόγου
- rmdir(): διαγραφή καταλόγου (πρέπει να είναι κενός)
- link(): δημιουργία συνδέσμου προς αρχείο/κατάλογο
- unlink(): διαγραφή συνδέσμου ή αρχείου
- (u)mount(): ανάρτηση/απομάκρυνση συστήματος αρχείων

## **Διαχείριση αρχείων (3 από 4)**

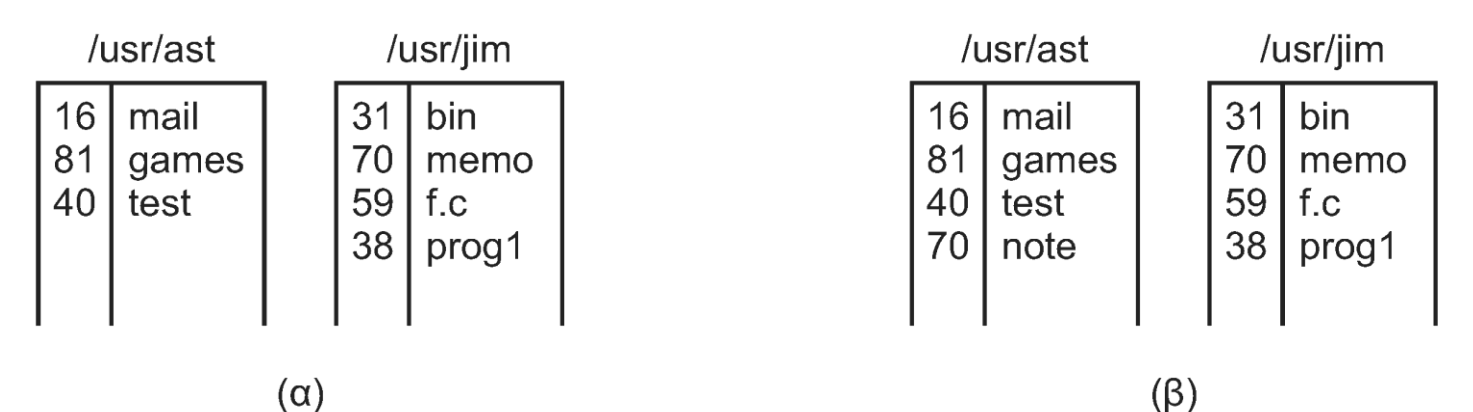

- Λειτουργία των συνδέσμων (ή συνδέσεων)
	- Παράδειγμα: link("/usr/jim/memo","/usr/ast/note");
	- Στον /usr/ast εμφανίζεται το αρχείο /usr/jim/memo
	- Στο UNIX κάθε αρχείο αντιπροσωπεύεται από έναν κόμβο i
	- Η link() εισάγει δείκτη προς υπάρχοντα κόμβο i
	- Το αρχείο διαγράφεται όταν γίνει unlink() από παντού
#### **Διαχείριση αρχείων (4 από 4)**

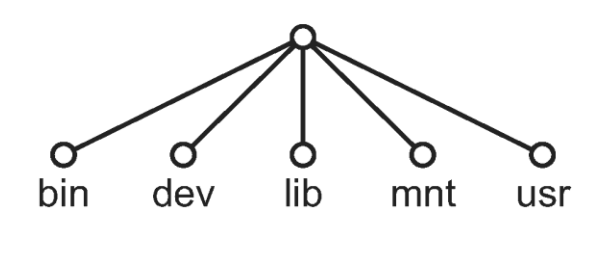

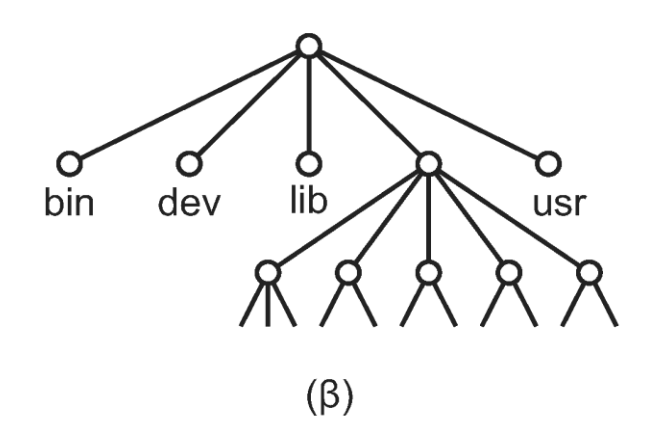

• Λειτουργία της ανάρτησης

 $(\alpha)$ 

- mount("/dev/hda","/mnt",0);
- Ανάρτηση του σκληρού δίσκου /dev/hda κάτω από το /mnt
- Το σύστημα αρχείων του δίσκου είναι ορατό
- Το σύστημα ξεκινάει με ένα ριζικό σύστημα αρχείων
- Στη συνέχεια αναρτώνται πρόσθετα συστήματα αρχείων

#### **Διάφορες κλήσεις**

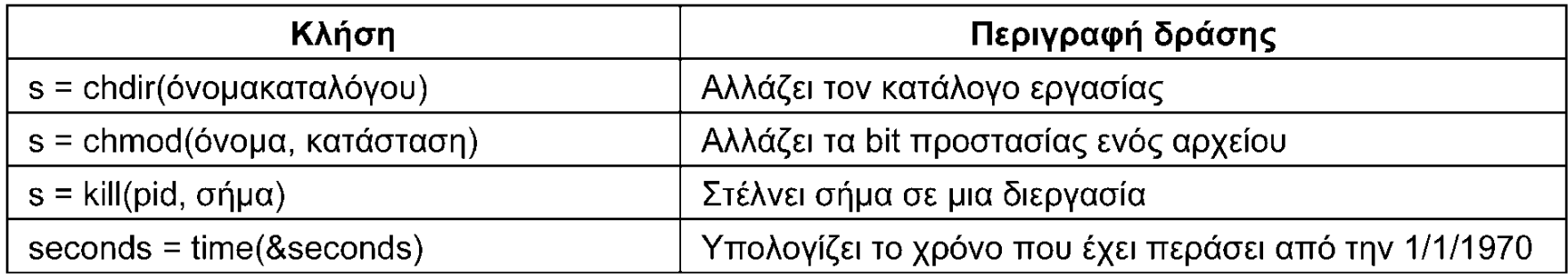

- chdir(): αλλαγή καταλόγου εργασίας
- chmod(): αλλαγή προνομίων πρόσβασης – Read/write/execute για user/group/others
- kill(): αποστολή σήματος σε διεργασία – Όσα δεν συλλαμβάνονται σκοτώνουν τον παραλήπτη
- time(): επιστρέφει την τρέχουσα ώρα
	- Χρονικό διάστημα από μια σταθερή χρονική στιγμή

#### **Windows και UNIX**

- Το μοντέλο προγραμματισμού Windows διαφέρει
	- Επικεντρώνεται στα γεγονότα από το περιβάλλον
- Η βασική διεπαφή είναι το Win32 API
	- Χρησιμοποιείται σε πολλές εκδόσεις Windows
	- Η ανάγκη συμβατότητας κάνει τη διεπαφή ασυνεπή
	- Τα Windows έχουν πολλά API και χιλιάδες κλήσεις
- Ορισμένες διαφορές των Windows από το UNIX
	- Η δημιουργία νέας διεργασίας θέλει ένα μόνο βήμα
	- Παρέχεται μία κλήση για αναμονή πολλών συμβάντων

#### OIKONOMIKO **ΠΑΝΕΠΙΣΤΗΜΙΟ AOHNON**

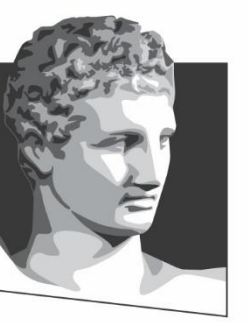

ATHENS UNIVERSITY OF ECONOMICS AND BUSINESS

## **Δομή ΛΣ**

**Μάθημα:** Λειτουργικά Συστήματα, **Ενότητα # 1:** Εισαγωγή **Διδάσκων:** Γιώργος Ξυλωμένος, **Τμήμα:** Πληροφορικής

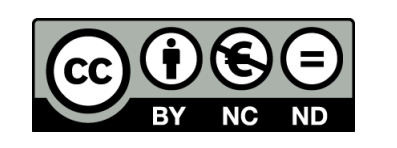

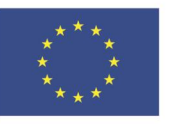

Ευρωπαϊκή Ένωση Ευρωπαϊκό Κοινωνικό Ταμείο ΕΙΔΙΚΗ

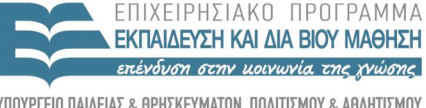

Με τη συγχρηματοδότηση της Ελλάδας και της Ευρωπαϊκής Ένωσης

Y TH P F S I A

 $A I \Delta X F I P I \Sigma H \Sigma$ 

## **Δομή ΛΣ (1 από 10)**

- Μονολιθικά συστήματα
	- Το ΛΣ είναι ένα τεράστιο πρόγραμμα
		- Εκτελείται όλο σε κατάσταση πυρήνα
	- Κάθε διαδικασία μπορεί να καλέσει κάθε άλλη
		- Τα πάντα είναι ορατά σε όλους (δομές, διαδικασίες)
	- Στοιχειώδης οργάνωση κώδικα
		- Η είσοδος στο ΛΣ γίνεται με μια παγίδα
		- Κύριο πρόγραμμα που καλεί αντίστοιχη διαδικασία
		- Διαδικασίες που εξυπηρετούν τις κλήσεις συστήματος

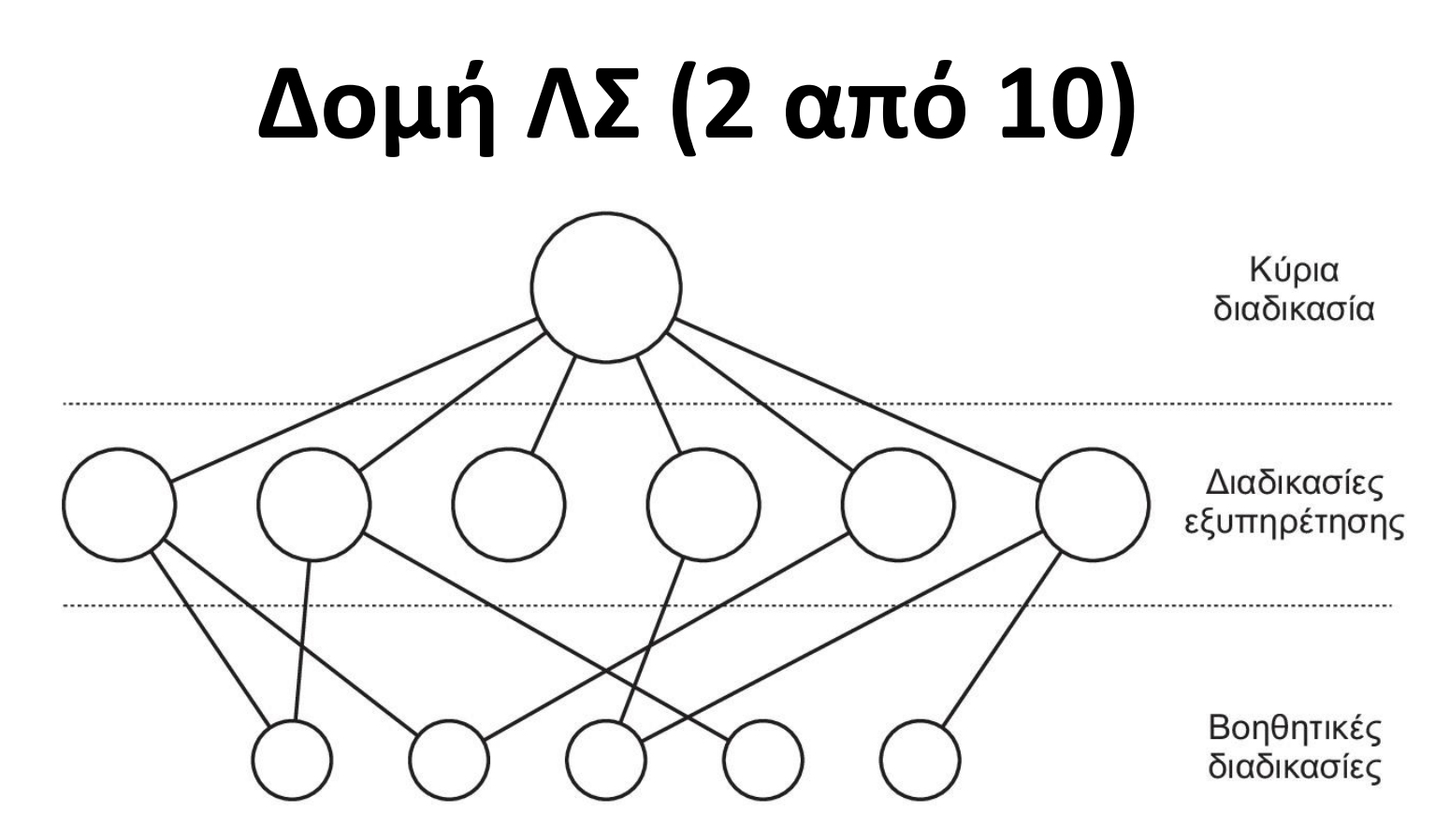

- Προσθήκη κώδικα κατά τη λειτουργία
	- Δυναμικά φορτώσιμες βιβλιοθήκες
	- Δυναμικά φορτώσιμοι οδηγοί συσκευών

## **Δομή ΛΣ (3 από 10)**

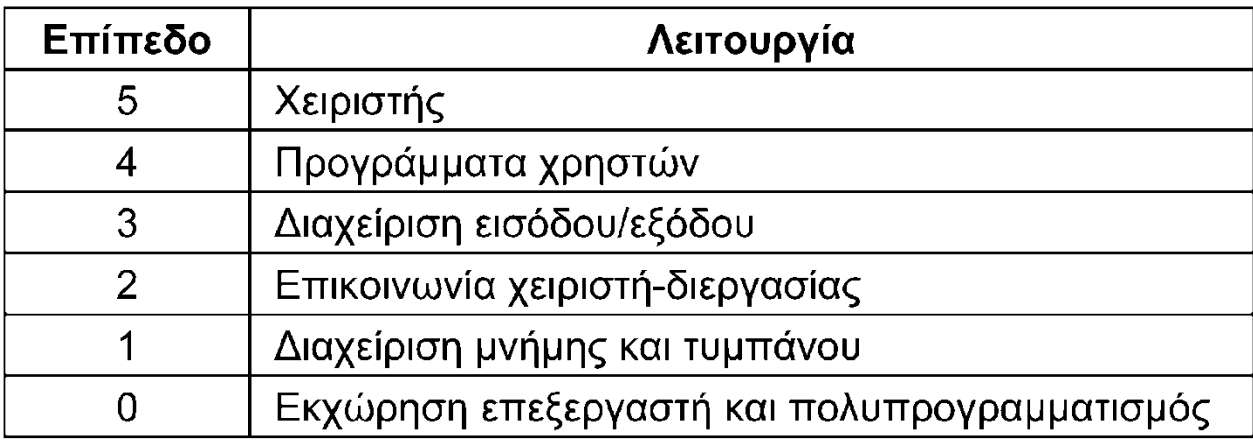

#### • Πολυεπίπεδα συστήματα

- Ιδέα του E.W. Dijkstra που εφαρμόστηκε στο THE
- Κάθε επίπεδο παρέχει υπηρεσίες στα παραπάνω
- Γενικεύθηκε στο σύστημα MULTICS
	- Οργάνωση σε ομόκεντρους δακτυλίους
	- Συνδυασμός δόμησης σε επίπεδα και προστασίας

#### **Δομή ΛΣ (4 από 10)**

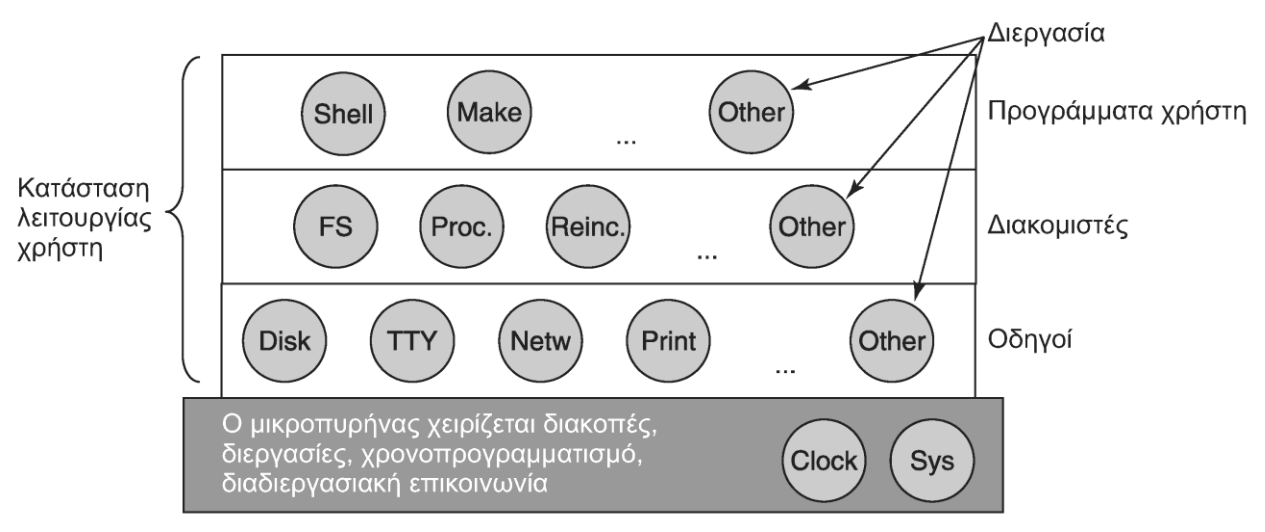

- Μικροπυρήνες
	- Ελάχιστο σύνολο λειτουργιών σε κατάσταση πυρήνα
		- Διακοπές, νέες διεργασίες, χρονοπρογραμματισμός, IPC
	- Οι υπόλοιπες εκτελούνται σε κατάσταση χρήστη
	- Επικοινωνία μέσω μηνυμάτων ή IPC

## **Δομή ΛΣ (5 από 10)**

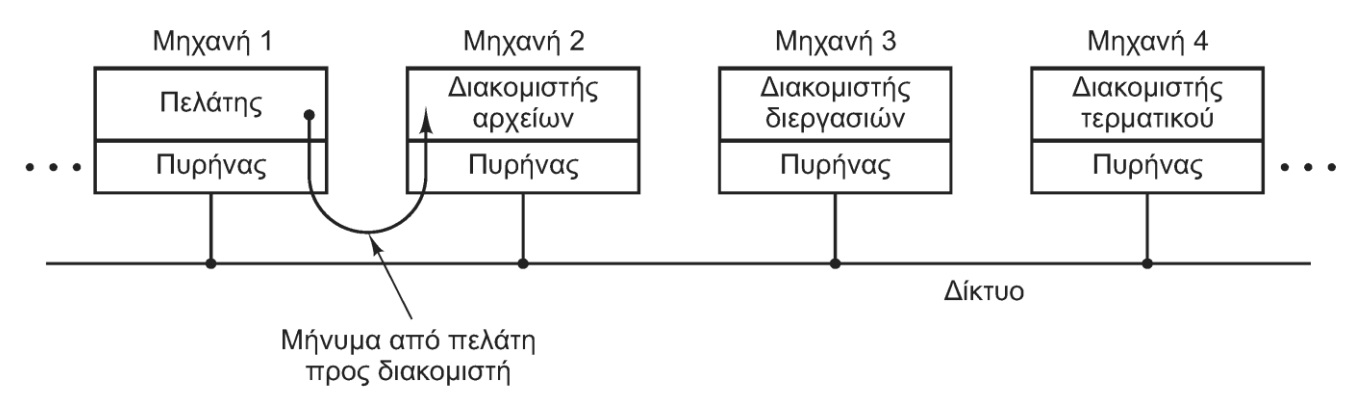

- Μοντέλο πελάτη-εξυπηρετητή
	- Εξυπηρετητές: παρέχουν υπηρεσίες
	- Πελάτες: ζητούν υπηρεσίες από τους εξυπηρετητές
	- Επικοινωνία μέσω μεταβίβασης μηνυμάτων
		- Απλουστεύει την κατανομή υπηρεσιών σε δίκτυο

#### **Δομή ΛΣ (6 από 10)**

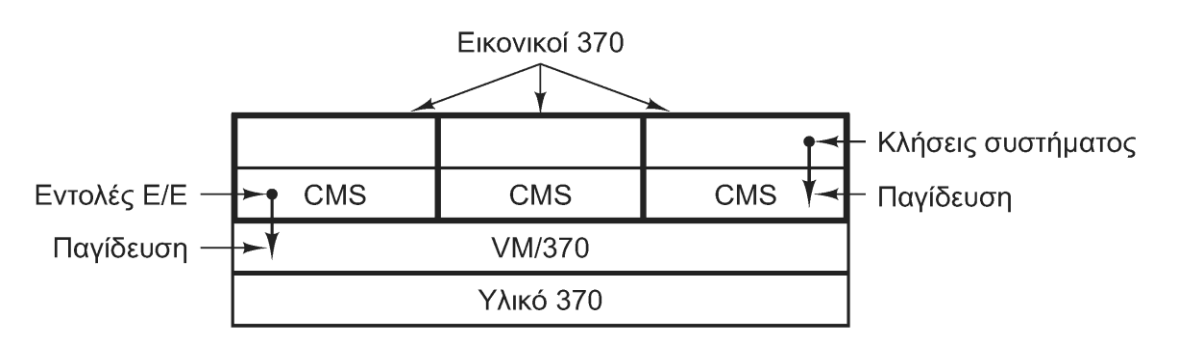

- Εικονικές μηχανές (VM)
	- Ξεκίνησε με το VM/370 και επιβιώνει στο z/VM
	- Απλός πυρήνας που εκτελείται πάνω στο υλικό
	- Παρέχει την εικόνα πολλών πανομοιότυπων μηχανών
		- Παγίδευση και εκτέλεση των προνομιούχων εντολών
		- Η παγίδευση υλοποιείται με ειδικό υλικό
		- Εκτέλεση ΛΣ δέσμης ή διαλογικών ΛΣ ενός χρήστη

# **Δομή ΛΣ (7 από 10)**

- Η επιστροφή: εικονικοποίηση χωρίς υλικό
	- Τροποποίηση κώδικα ώστε να καλεί υπερεπόπτη
		- VMware: δυαδική μετάφραση κώδικα
		- XEN: τροποποίηση κώδικα λειτουργικού
	- Εκτέλεση κανονικών ΛΣ όπως Windows και Linux
		- Τα κλασικά VMM εκτελούσαν απλούστερα ΛΣ
- Η ιστορία επαναλαμβάνεται: ειδικό υλικό
	- Υποστήριξη VM από επεξεργαστή, κάρτες δικτύου

## **Δομή ΛΣ (8 από 10)**

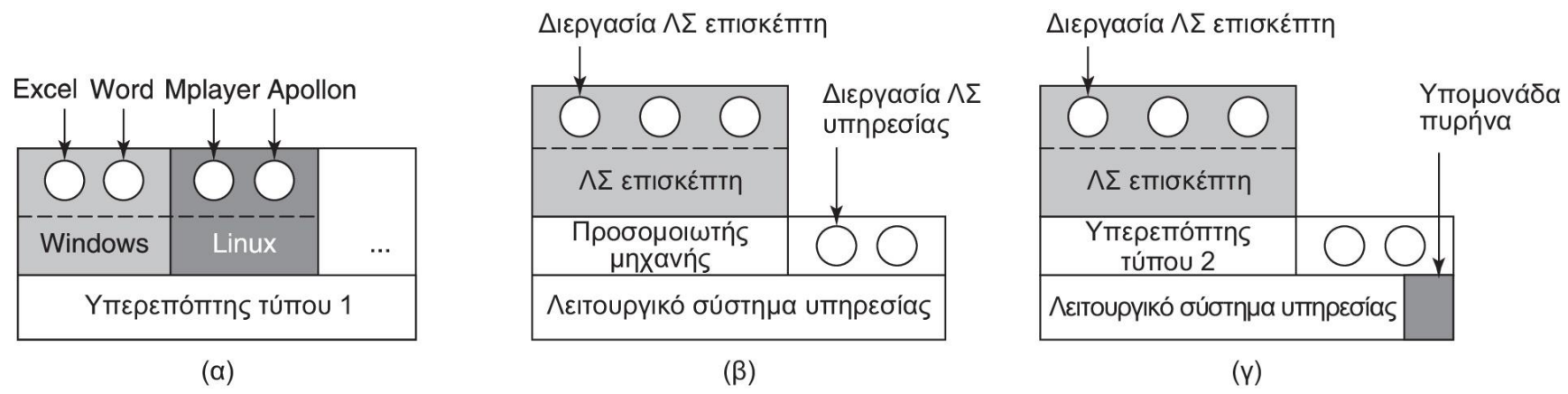

- Δύο τύποι υπερεπόπτη
	- Τύπου 1: εκτελείται απευθείας πάνω στο υλικό
		- Όλα τα εικονικά ΛΣ είναι ισότιμα
	- Τύπου 2: εκτελείται μέσα σε ένα ΛΣ
		- Επισκέπτης (guest) και υπερεπόπτης (host)
		- Πιθανόν με πρόσθετη υποστήριξη από πυρήνα

## **Δομή ΛΣ (9 από 10)**

- Εξωπυρήνες
	- Διαμέριση πόρων ανάμεσα σε εικονικές μηχανές
		- Κάθε χρήστης παίρνει μέρος του δίσκου και της μνήμης
	- Κάθε μηχανή γνωρίζει ότι έχει μέρος των πόρων
		- Στην εικονικοποίηση νομίζει ότι έχει όλη τη μηχανή
	- Πολύ απλούστερη υλοποίηση του εξωπυρήνα
		- Όχι μετάφραση εικονικών σε φυσικούς πόρους
		- Αλλά απαιτεί ΛΣ που να συμπεριφέρεται ανάλογα

## **Δομή ΛΣ (10 από 10)**

- Unikernels (μονοπυρήνες;)
	- Ιδέα που ξεκινά από την εικονικοποίηση
	- Συνήθως ένα VM τρέχει λίγα προγράμματα
	- Γιατί η εικονική μηχανή να τρέχει ολόκληρο ΛΣ;
	- Το unikernel περιέχει μόνο τα απαραίτητα
		- Τμήματα του ΛΣ (π.χ., όχι GUI)
		- Ελάχιστο σύνολο βιβλιοθηκών
	- Χρειάζεται καλά δομημένο λειτουργικό

#### OIKONOMIKO **ΠΑΝΕΠΙΣΤΗΜΙΟ** AOHNON

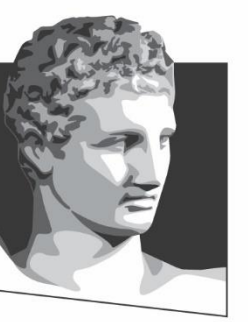

ATHENS UNIVERSITY OF ECONOMICS AND BUSINESS

#### **Η γλώσσα C**

**Μάθημα:** Λειτουργικά Συστήματα, **Ενότητα # 1:** Εισαγωγή **Διδάσκων:** Γιώργος Ξυλωμένος, **Τμήμα:** Πληροφορικής

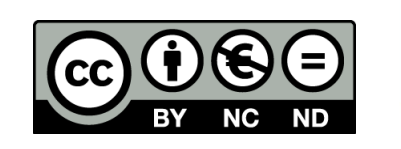

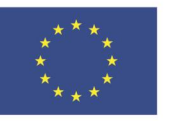

Ευρωπαϊκή Ένωση Ευρωπαϊκό Κοινωνικό Ταμείο

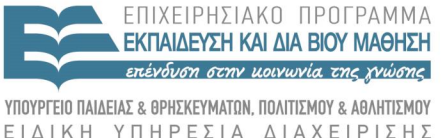

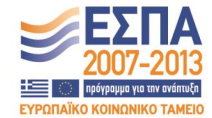

Με τη συγχρηματοδότηση της Ελλάδας και της Ευρωπαϊκής Ένωσης

#### **Η γλώσσα C (1 από 4)**

- Από την Java στην C σε λίγα λεπτά
	- Η Java μοιάζει αρκετά στη σύνταξη με τη C
	- Απλοί τύποι δεδομένων (int, float, double, …)
	- Δομές (structs) από απλούστερα στοιχεία
	- Ενώσεις (unions) δεν υπάρχουν αλλού!
	- Πίνακες απλούστερων στοιχείων
	- Κοινές εντολές ελέγχου (if, switch, for, while)
	- Απλή στη μεταγλώττιση και κοντά στη μηχανή

#### **Η γλώσσα C (2 από 4)**

- Οι μεγάλες διαφορές
	- Δεν υπάρχουν αντικείμενα
	- Δυνατότητα χρήσης δεικτών στη μνήμη
		- Θεωρητικά έχουν τύπους (π.χ. σε ακέραιο)
		- Μπορούμε να κάνουμε και πράξεις!
	- Η C δεν κάνει αυτόματη διαχείριση μνήμης
		- Απαιτείται ρητή δέσμευση και αποδέσμευση μνήμης
	- Η C είναι πολύ ισχυρή, αλλά και πολύ επικίνδυνη

#### **Η γλώσσα C (3 από 4)**

- Αρχεία κεφαλίδες
	- Δηλώσεις και ορισμοί τύπων / μακροεντολών
	- Αντικαταστάσεις από τον προεπεξεργαστή C
		- Αντικατάσταση κειμένου, μεταγλώττιση υπό συνθήκη
- Μεταγλώττιση και σύνδεση
	- Ο μεταγλωττιστής καλεί τον προεπεξεργαστή
	- Η έξοδος του μεταγλωττιστή είναι αντικειμενικό αρχείο
	- Τα αρχεία συνδέονται (στατικά/δυναμικά) σε εκτελέσιμα
	- Χρήση make για μερική μεταγλώττιση

#### **Η γλώσσα C (4 από 4)**

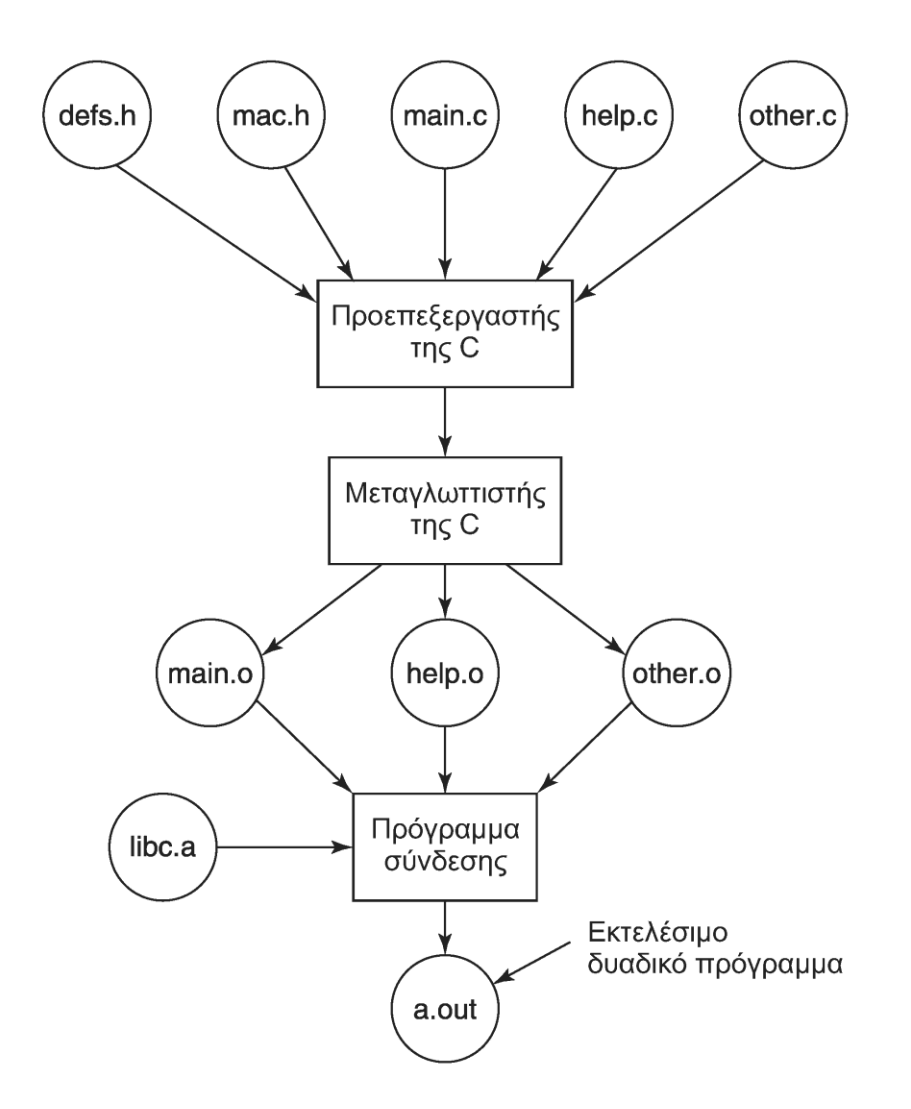

#### OIKONOMIKO ΠΑΝΕΠΙΣΤΗΜΙΟ **AGHNON**

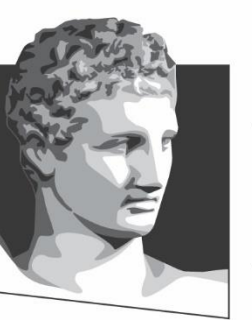

ATHENS UNIVERSITY OF ECONOMICS AND BUSINESS

## **Τέλος Ενότητας #1**

**Μάθημα:** Λειτουργικά Συστήματα, **Ενότητα # 1:** Εισαγωγή **Διδάσκων:** Γιώργος Ξυλωμένος, **Τμήμα:** Πληροφορικής

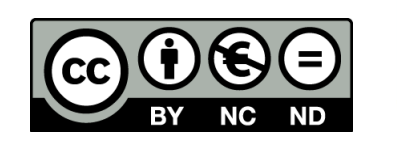

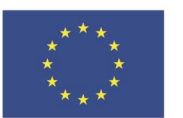

Ευρωπαϊκή Ένωση Ευρωπαϊκό Κοινωνικό Ταμείο

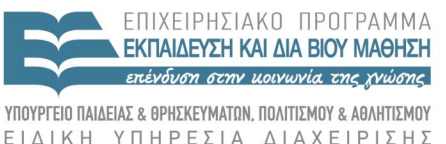

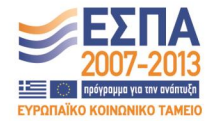

Με τη συγχρηματοδότηση της Ελλάδας και της Ευρωπαϊκής Ένωσης